### <span id="page-0-0"></span>**Namespaces** Reorderable List Control for Unity

## Rotorz.ReorderableList Namespace

Contains classes for reorderable list control.

### namespace Rotorz.ReorderableList

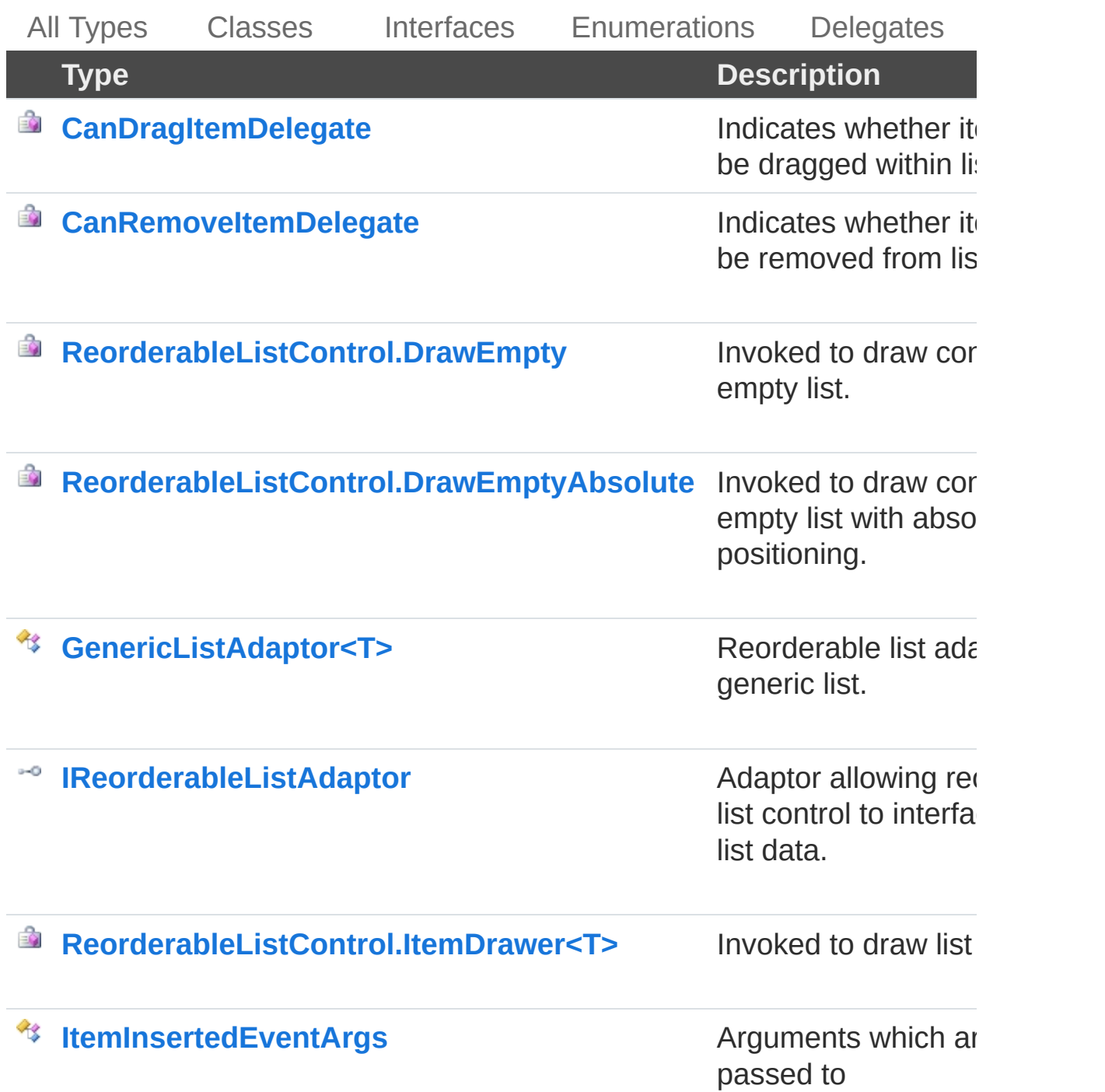

#### [ItemInsertedEventH](#page-66-0)

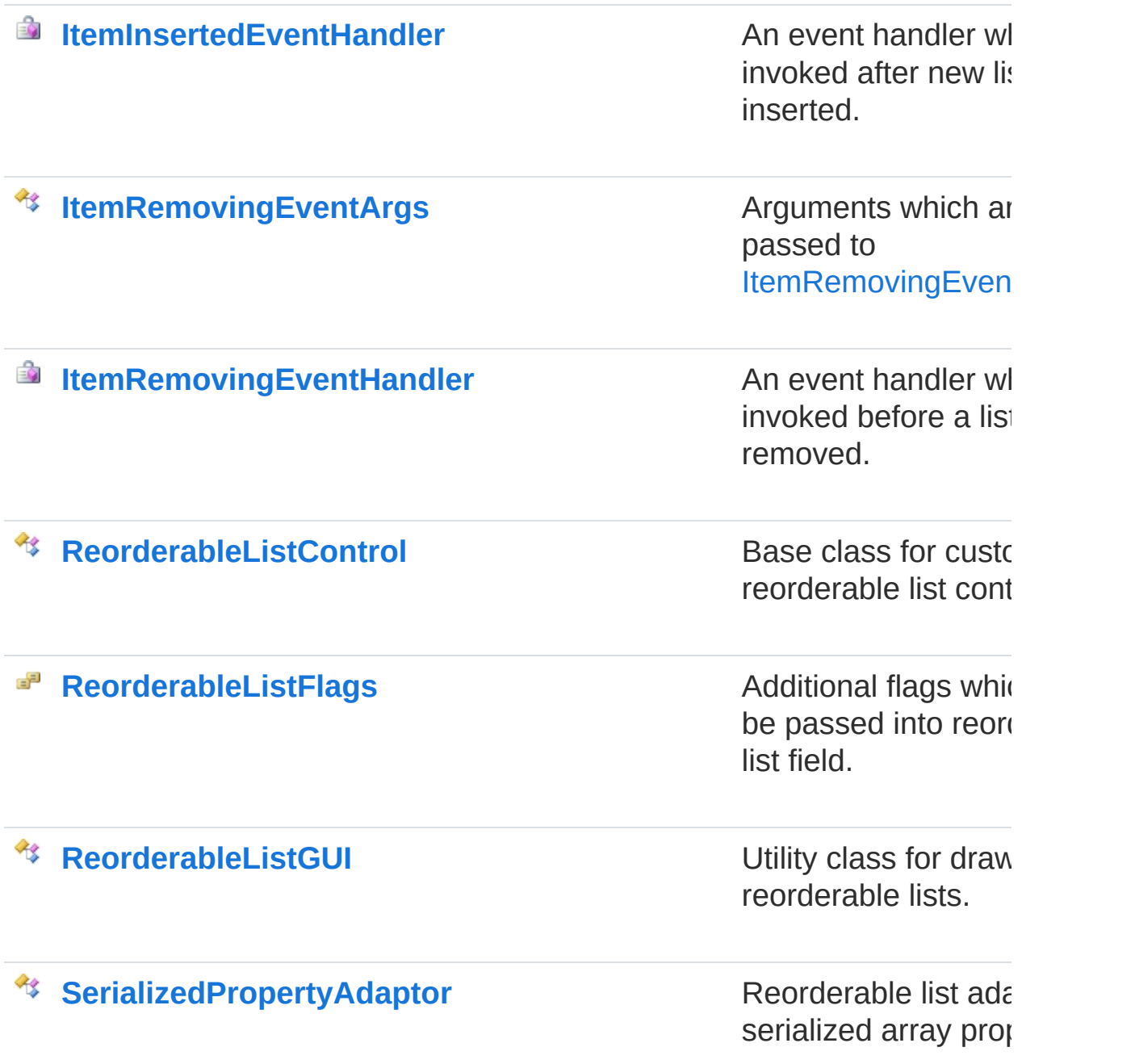

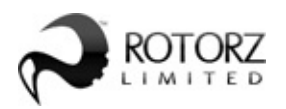

<span id="page-3-0"></span>Namespaces [Rotorz.ReorderableList](#page-0-0)

## CanDragItemDelegate Delegate

Indicates whether item can be dragged within list.

### public delegate **bool** CanDragItemDelegate( [IReorderableListAdaptor](#page-36-0) *adaptor*, **int** *itemIndex* )

**Parameters** 

### *adaptor* **([IReorderableListAdaptor](#page-36-0))**

Reorderable list adaptor.

#### *itemIndex* **(Int32)**

Zero-based index of item.

### Return Value

A value of  $true$  if item can be dragged; otherwise  $false$ .

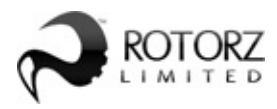

<span id="page-5-0"></span>Namespaces [Rotorz.ReorderableList](#page-0-0)

## CanRemoveItemDelegate Delegate

Indicates whether item can be removed from list.

public delegate **bool** CanRemoveItemDelegate( [IReorderableListAdaptor](#page-36-0) *adaptor*, **int** *itemIndex* )

**Parameters** 

### *adaptor* **([IReorderableListAdaptor](#page-36-0))**

Reorderable list adaptor.

#### *itemIndex* **(Int32)**

Zero-based index of item.

### Return Value

A value of  $true$  if item can be removed; otherwise  $false$ .

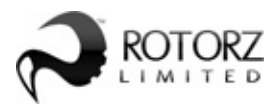

<span id="page-7-0"></span>Namespaces [Rotorz.ReorderableList](#page-0-0)

## GenericListAdaptor<*T*> Class

Reorderable list adaptor for generic list.

### public sealed class GenericListAdaptor<T> : IR

### Generic Template Parameters

*T*

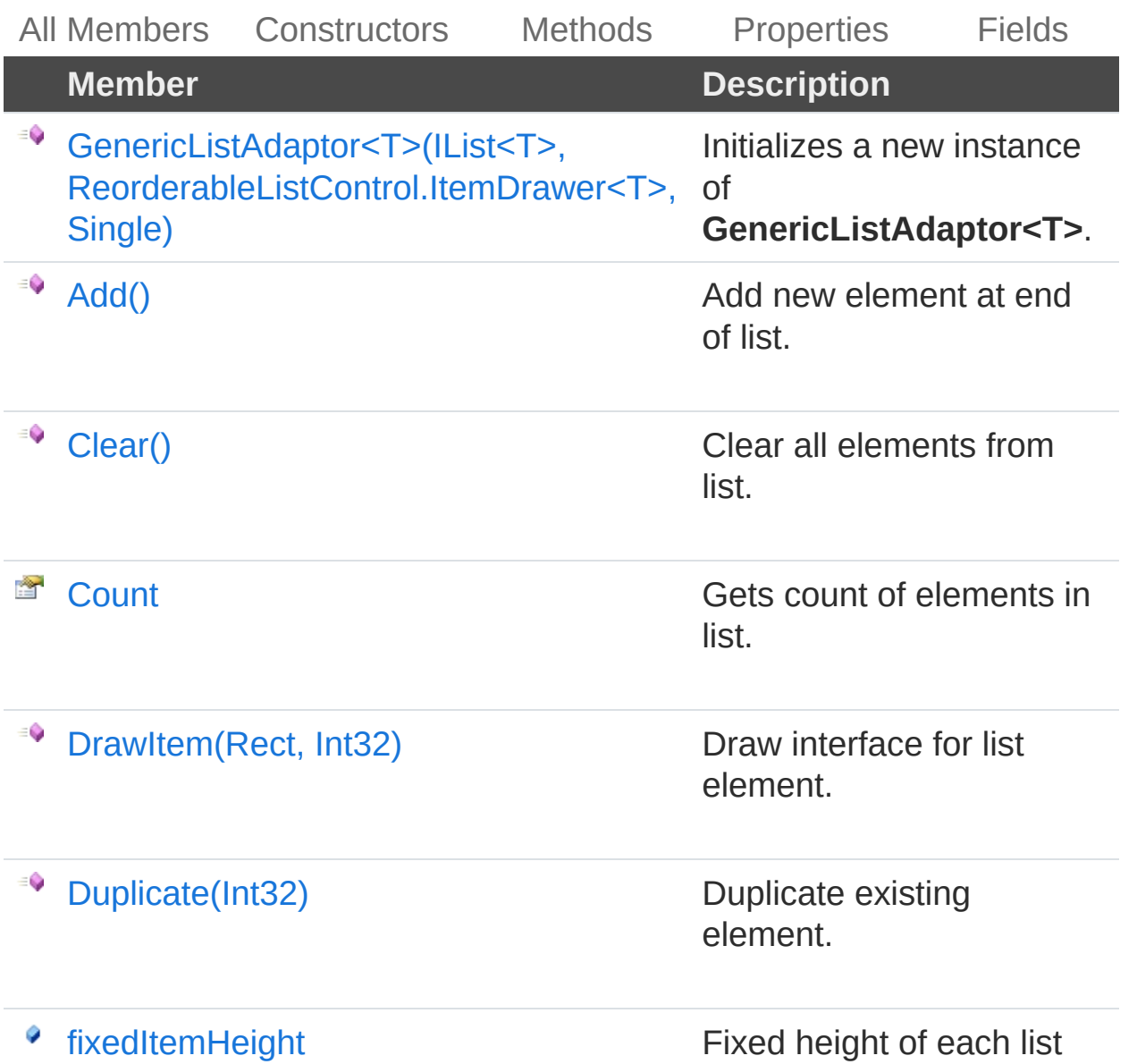

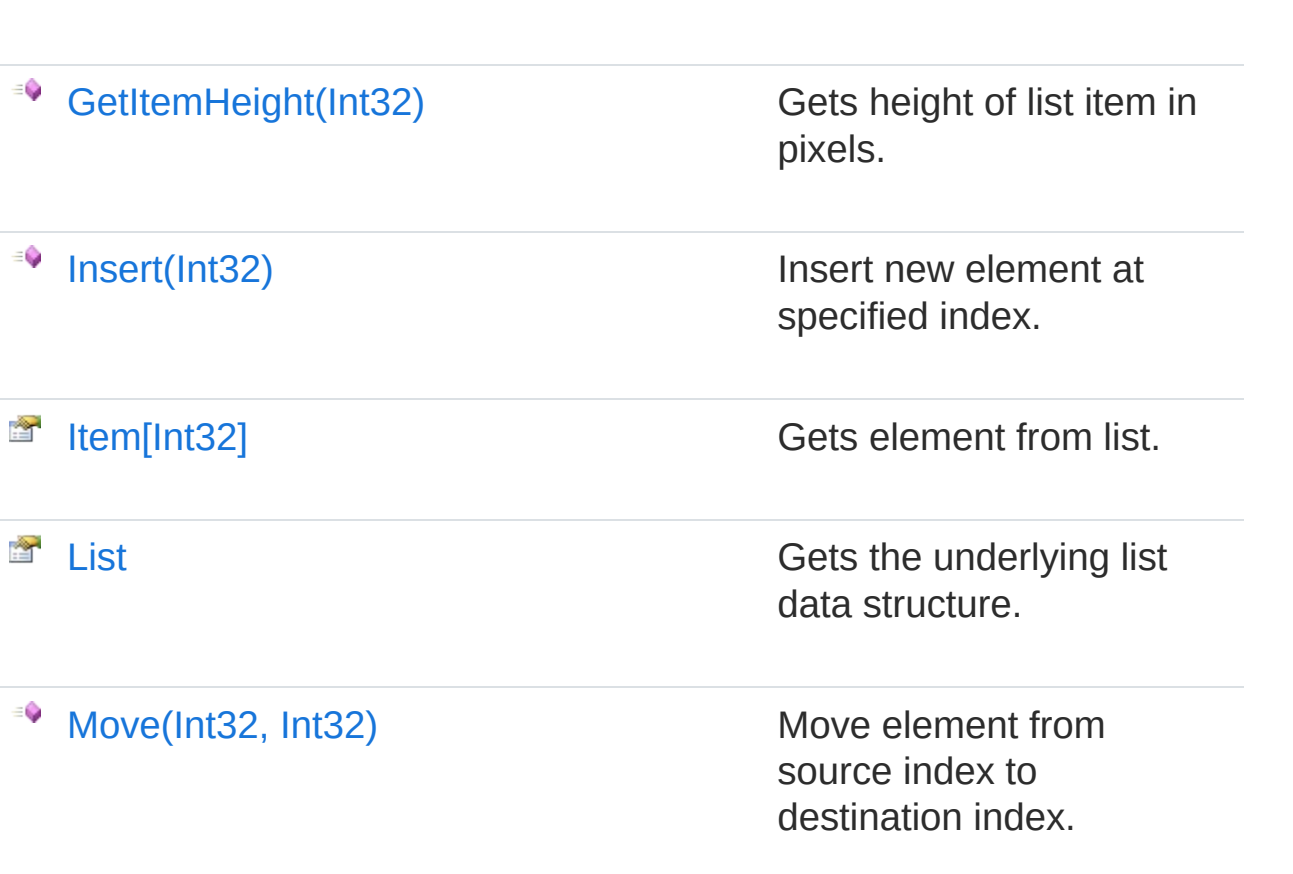

item.

■● [Remove\(Int32\)](#page-34-0) Remove element at specified index.

Inheritance Hierarchy

#### **Object**

**GenericListAdaptor<T>**

**ROTORZ** 

## GenericListAdaptor<*T*> Constructor (list, itemDrawer, itemHeight)

Initializes a new instance of [GenericListAdaptor<T>.](#page-7-0)

### public GenericListAdaptor( **IList**<T> *list*, [ReorderableListControl.ItemDrawer<](#page-184-0)T> *itemDrawer* **float** *itemHeight* )

### **Parameters**

### *list* **(IList<[T>](#page-7-0))**

The list which can be reordered.

#### *itemDrawer* **[\(ReorderableListControl.ItemDrawer](#page-184-0)<[T>](#page-7-0))**

Callback to draw list item.

### *itemHeight* **(Single)**

Height of list item in pixels.

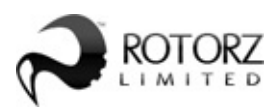

## Add Method

Add new element at end of list.

public void Add()

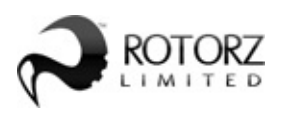

## Clear Method

Clear all elements from list.

### public void Clear()

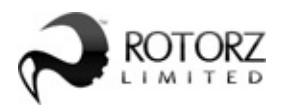

## Count Property

Gets count of elements in list.

### public **int** Count { get; }

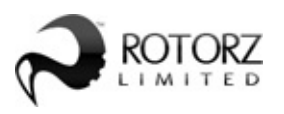

## DrawItem Method (position, index)

Draw interface for list element.

```
public void DrawItem(
        Rect position,
        int index
)
```
**Parameters** 

#### *position* **(Rect)** Position in GUI.

#### *index* **(Int32)**

Zero-based index of array element.

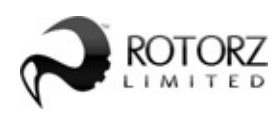

# Duplicate Method (index)

Duplicate existing element.

public void Duplicate( **int** *index* )

**Parameters** 

### *index* **(Int32)**

Zero-based index of list element.

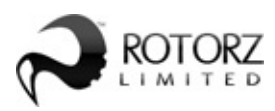

# fixedItemHeight Field

Fixed height of each list item.

### public **float** fixedItemHeight

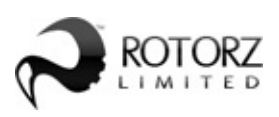

# GetItemHeight Method (index)

Gets height of list item in pixels.

public **float** GetItemHeight( **int** *index* )

**Parameters** 

*index* **(Int32)** Zero-based index of array element.

Return Value

Measurement in pixels.

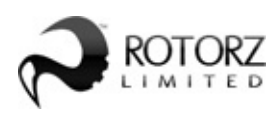

# Insert Method (index)

Insert new element at specified index.

```
public void Insert(
        int index
)
```
Parameters

### *index* **(Int32)**

Zero-based index for list element.

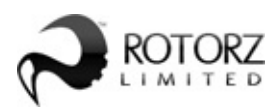

## Item Property (index)

Gets element from list.

public T this[ **int** *index* ] { get; }

**Parameters** 

*index* **(Int32)** Zero-based index of element.

Return Value

The element.

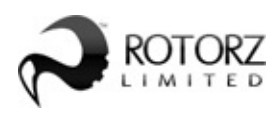

## List Property

Gets the underlying list data structure.

### public **IList**<T> List { get; }

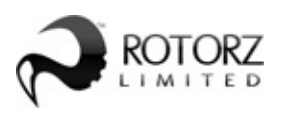

# Move Method (sourceIndex, destIndex)

Move element from source index to destination index.

```
public void Move(
        int sourceIndex,
        int destIndex
)
```
**Parameters** 

#### *sourceIndex* **(Int32)**

Zero-based index of source element.

#### *destIndex* **(Int32)**

Zero-based index of destination element.

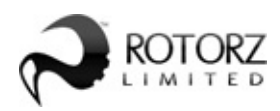

# Remove Method (index)

Remove element at specified index.

public void Remove( **int** *index* )

**Parameters** 

### *index* **(Int32)**

Zero-based index of list element.

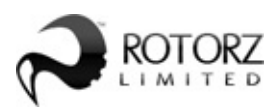
## <span id="page-36-0"></span>Reorderable List Control for Unity

Namespaces [Rotorz.ReorderableList](#page-0-0)

# IReorderableListAdaptor Interface

Adaptor allowing reorderable list control to interface with list data.

### public interface IReorderableListAdaptor

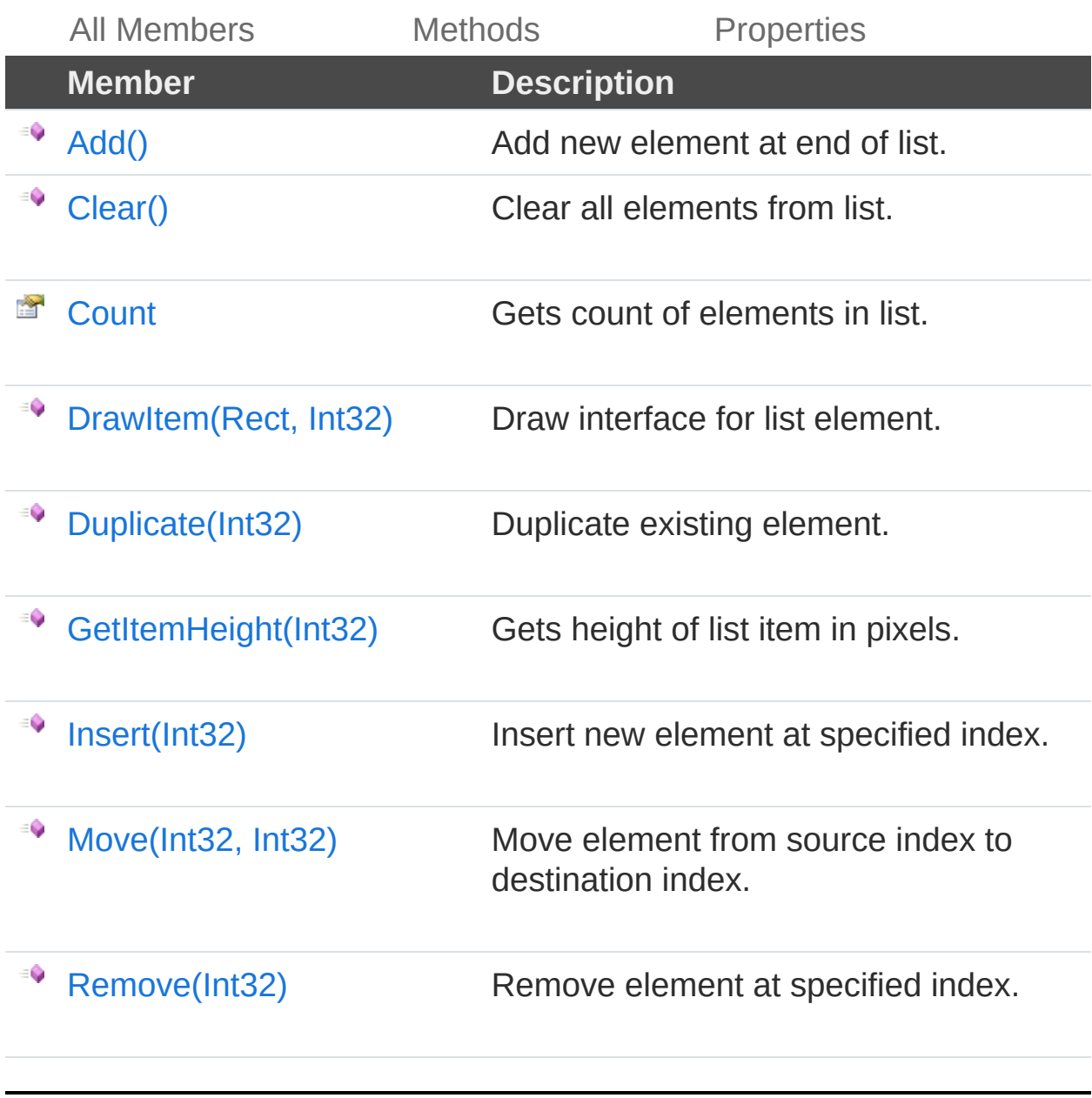

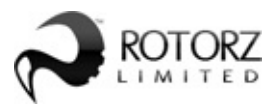

## Add Method

Add new element at end of list.

void Add()

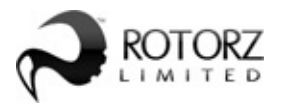

## Clear Method

Clear all elements from list.

void Clear()

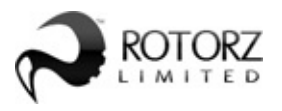

## Count Property

Gets count of elements in list.

### **int** Count { get; }

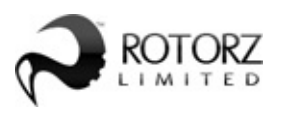

# DrawItem Method (position, index)

Draw interface for list element.

```
void DrawItem(
        Rect position,
        int index
)
```
**Parameters** 

#### *position* **(Rect)** Position in GUI.

#### *index* **(Int32)**

Zero-based index of array element.

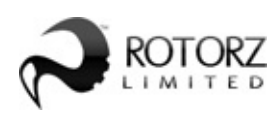

# Duplicate Method (index)

Duplicate existing element.

void Duplicate( **int** *index* )

### **Parameters**

#### *index* **(Int32)**

Zero-based index of list element.

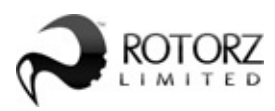

# GetItemHeight Method (index)

Gets height of list item in pixels.

```
float GetItemHeight(
        int index
)
```
**Parameters** 

*index* **(Int32)** Zero-based index of array element.

Return Value

Measurement in pixels.

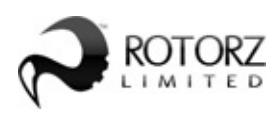

# Insert Method (index)

Insert new element at specified index.

void Insert( **int** *index* )

### Parameters

#### *index* **(Int32)**

Zero-based index for list element.

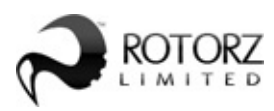

# Move Method (sourceIndex, destIndex)

Move element from source index to destination index.

void Move( **int** *sourceIndex*, **int** *destIndex* )

**Parameters** 

#### *sourceIndex* **(Int32)**

Zero-based index of source element.

#### *destIndex* **(Int32)**

Zero-based index of destination element.

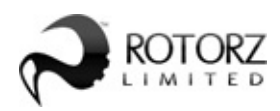

# Remove Method (index)

Remove element at specified index.

void Remove( **int** *index* )

### **Parameters**

#### *index* **(Int32)**

Zero-based index of list element.

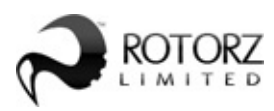

## <span id="page-56-0"></span>Reorderable List Control for Unity

Namespaces [Rotorz.ReorderableList](#page-0-0)

# ItemInsertedEventArgs Class

Arguments which are passed to [ItemInsertedEventHandler.](#page-66-0)

### public sealed class ItemInsertedEventArgs : Ev

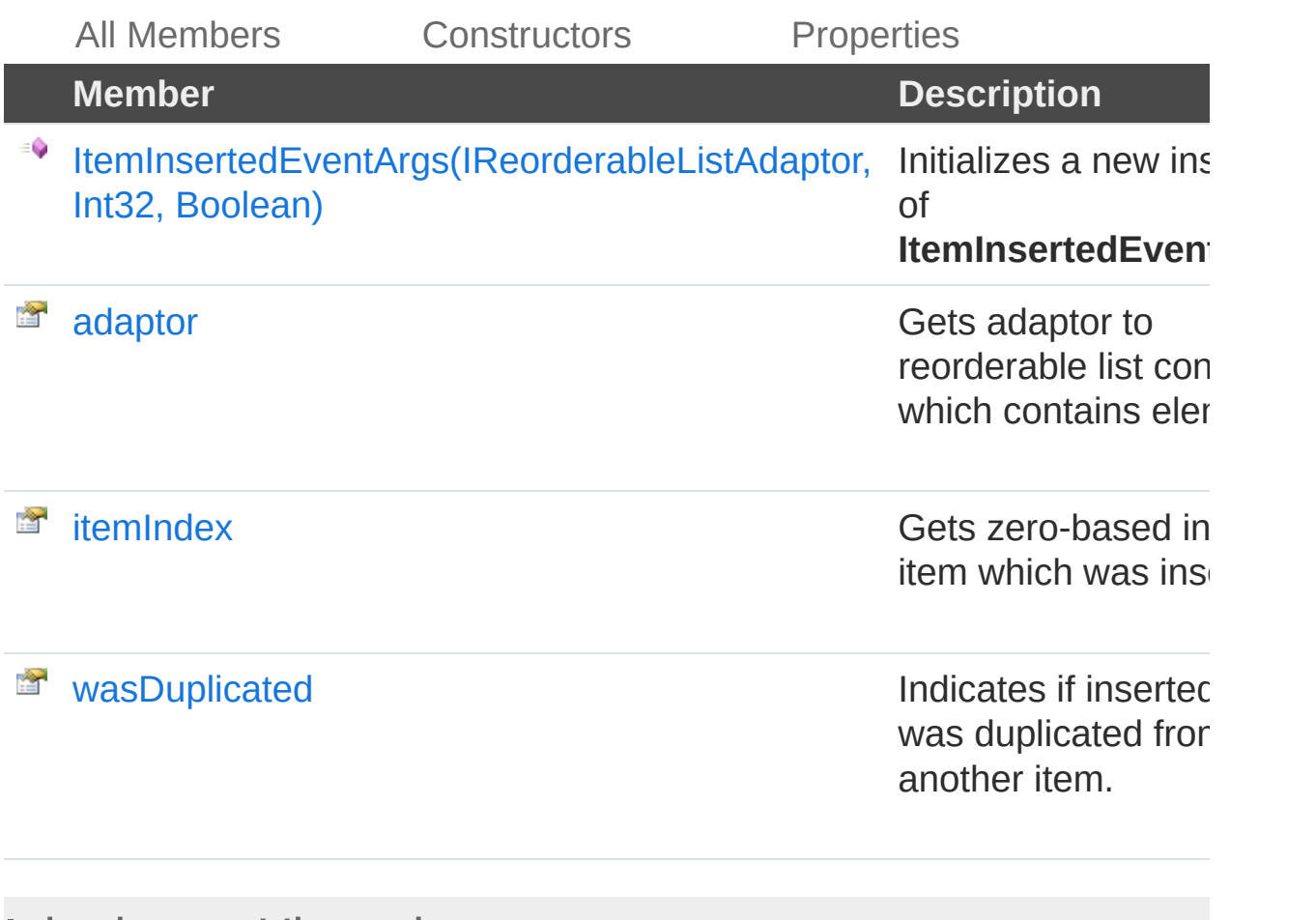

#### Inheritance Hierarchy

#### **Object EventArgs ItemInsertedEventArgs**

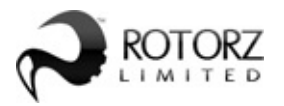

### <span id="page-58-0"></span>Namespaces [Rotorz.ReorderableList](#page-0-0) [ItemInsertedEventArgs](#page-56-0) Reorderable List Control for Unity

### ItemInsertedEventArgs Constructor (adaptor, itemIndex, wasDuplicated)

Initializes a new instance of [ItemInsertedEventArgs](#page-56-0).

### public ItemInsertedEventArgs( [IReorderableListAdaptor](#page-36-0) *adaptor*, **int** *itemIndex*, **bool** *wasDuplicated*

)

### **Parameters**

#### *adaptor* **([IReorderableListAdaptor](#page-36-0))**

Reorderable list adaptor.

#### *itemIndex* **(Int32)**

Zero-based index of item.

#### *wasDuplicated* **(Boolean)**

Indicates if inserted item was duplicated from another item.

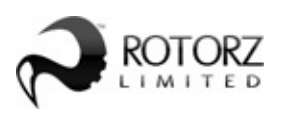

### <span id="page-60-0"></span>Namespaces [Rotorz.ReorderableList](#page-0-0) [ItemInsertedEventArgs](#page-56-0) Reorderable List Control for Unity

## adaptor Property

Gets adaptor to reorderable list container which contains element.

public [IReorderableListAdaptor](#page-36-0) adaptor { get;

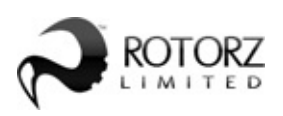

### <span id="page-62-0"></span>Namespaces [Rotorz.ReorderableList](#page-0-0) [ItemInsertedEventArgs](#page-56-0) Reorderable List Control for Unity

## itemIndex Property

Gets zero-based index of item which was inserted.

public **int** itemIndex { get; private set; }

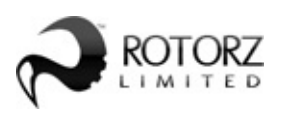

### <span id="page-64-0"></span>Namespaces [Rotorz.ReorderableList](#page-0-0) [ItemInsertedEventArgs](#page-56-0) Reorderable List Control for Unity

### wasDuplicated Property

Indicates if inserted item was duplicated from another item.

public **bool** wasDuplicated { get; private set; }

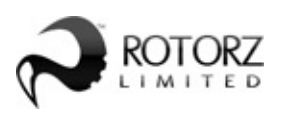

## <span id="page-66-0"></span>Reorderable List Control for Unity

Namespaces [Rotorz.ReorderableList](#page-0-0)

## ItemInsertedEventHandler Delegate

An event handler which is invoked after new list item is inserted.

#### public delegate void ItemInsertedEventHandler( **Object** *sender*, [ItemInsertedEventArgs](#page-56-0) *args* )

**Parameters** 

*sender* **(Object)** Object which raised event.

#### *args* **[\(ItemInsertedEventArgs\)](#page-56-0)**

Event arguments.

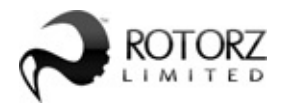

## <span id="page-68-0"></span>Reorderable List Control for Unity

Namespaces [Rotorz.ReorderableList](#page-0-0)

# ItemRemovingEventArgs Class

Arguments which are passed to [ItemRemovingEventHandler](#page-77-0).

### public sealed class ItemRemovingEventArgs : Ca

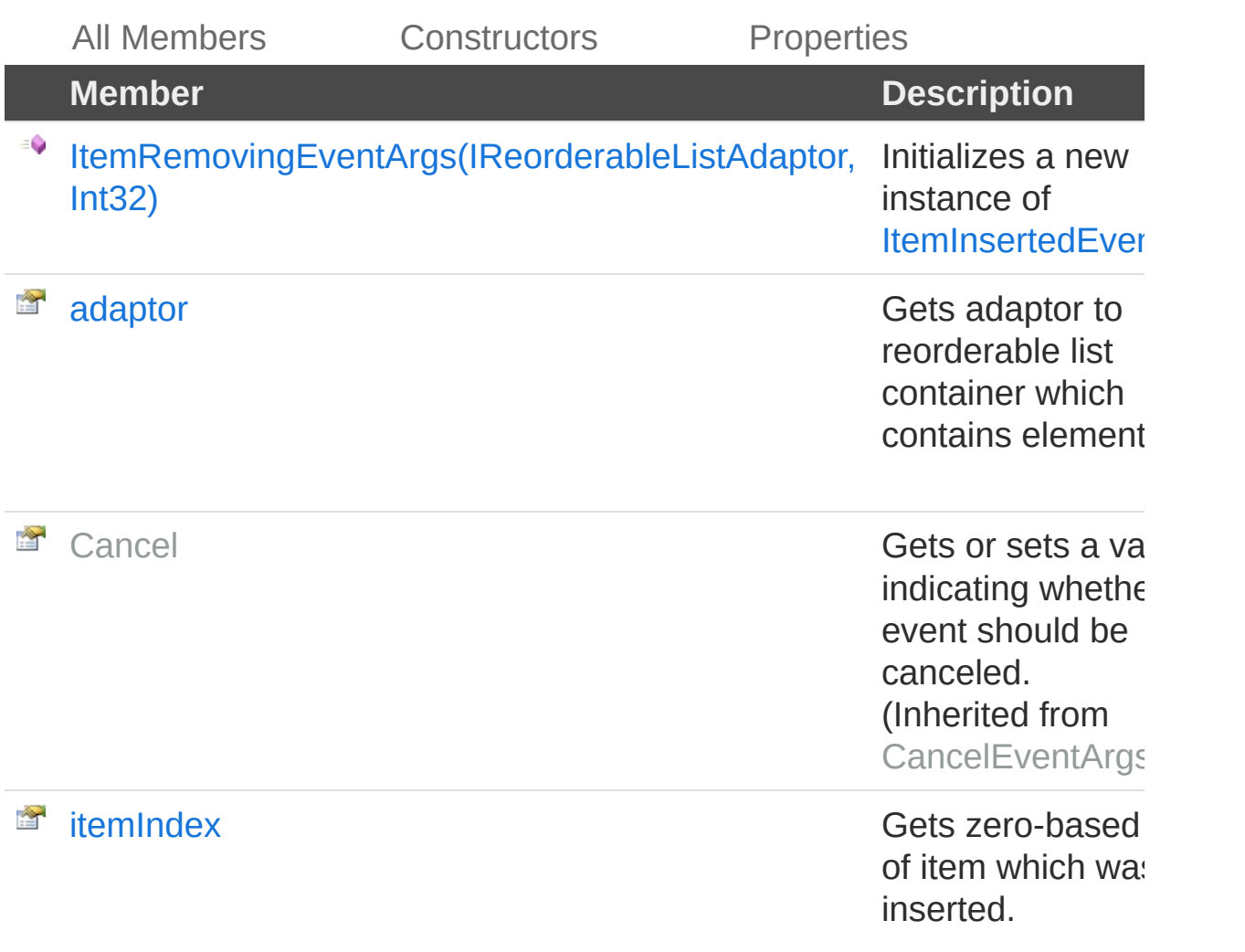

### Inheritance Hierarchy

**Object EventArgs CancelEventArgs ItemRemovingEventArgs**

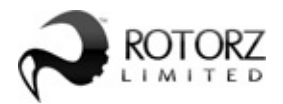

### <span id="page-71-0"></span>Namespaces [Rotorz.ReorderableList](#page-0-0) [ItemRemovingEventArgs](#page-68-0) Reorderable List Control for Unity
## ItemRemovingEventArgs Constructor (adaptor, itemIndex)

Initializes a new instance of [ItemInsertedEventArgs](#page-56-0).

### public ItemRemovingEventArgs( [IReorderableListAdaptor](#page-36-0) *adaptor*, **int** *itemIndex*

**Parameters** 

)

#### *adaptor* **([IReorderableListAdaptor](#page-36-0))**

Reorderable list adaptor.

#### *itemIndex* **(Int32)**

Zero-based index of item.

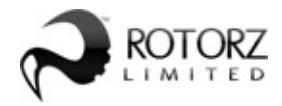

### Namespaces [Rotorz.ReorderableList](#page-0-0) [ItemRemovingEventArgs](#page-68-0) Reorderable List Control for Unity

## adaptor Property

Gets adaptor to reorderable list container which contains element.

public [IReorderableListAdaptor](#page-36-0) adaptor { get;

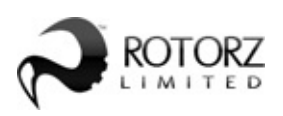

### Namespaces [Rotorz.ReorderableList](#page-0-0) [ItemRemovingEventArgs](#page-68-0) Reorderable List Control for Unity

## itemIndex Property

Gets zero-based index of item which was inserted.

public **int** itemIndex { get; internal set; }

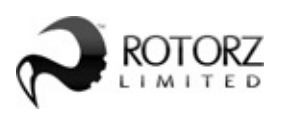

## Reorderable List Control for Unity

Namespaces [Rotorz.ReorderableList](#page-0-0)

## ItemRemovingEventHandler Delegate

An event handler which is invoked before a list item is removed.

#### public delegate void ItemRemovingEventHandler( **Object** *sender*, [ItemRemovingEventArgs](#page-68-0) *args* )

**Parameters** 

#### *sender* **(Object)** Object which raised event.

#### *args* **[\(ItemRemovingEventArgs](#page-68-0))**

Event arguments.

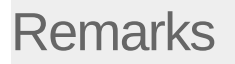

Item removal can be cancelled by setting **Cancel** to **true**.

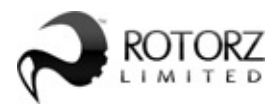

## <span id="page-79-0"></span>Reorderable List Control for Unity

Namespaces [Rotorz.ReorderableList](#page-0-0)

## ReorderableListControl Class

Base class for custom reorderable list control.

#### [**SerializableAttribute**] public class ReorderableListControl

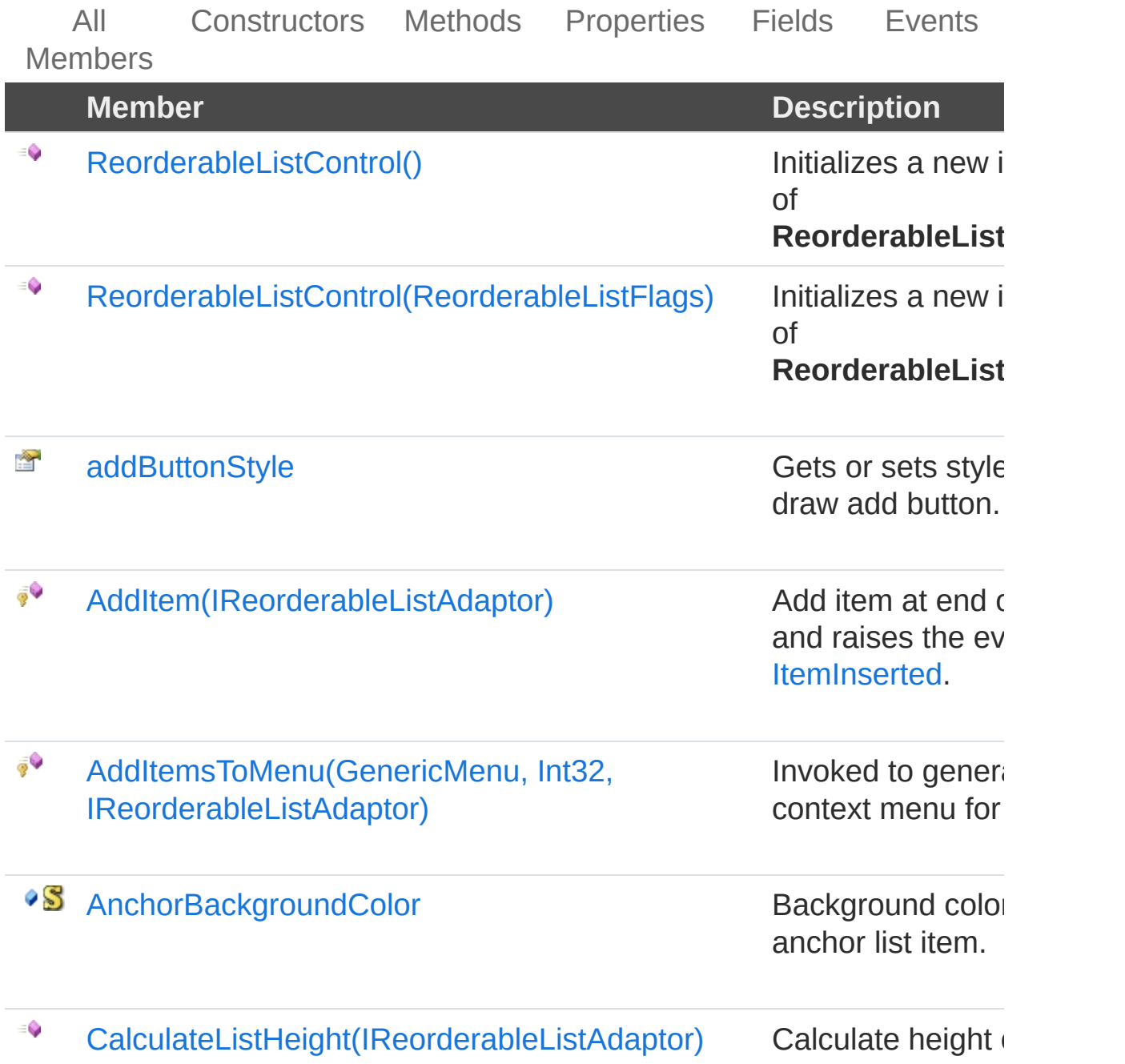

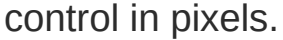

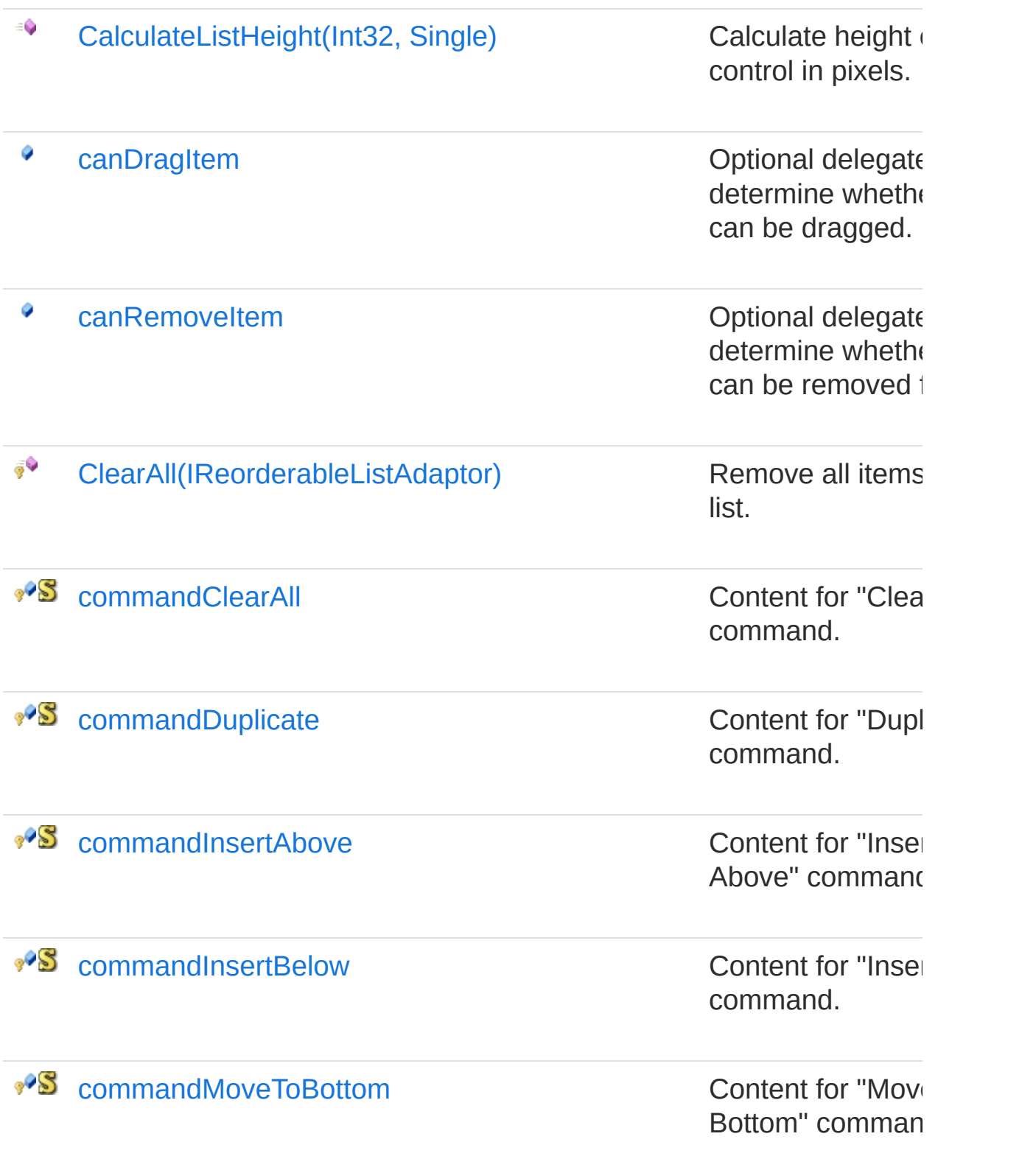

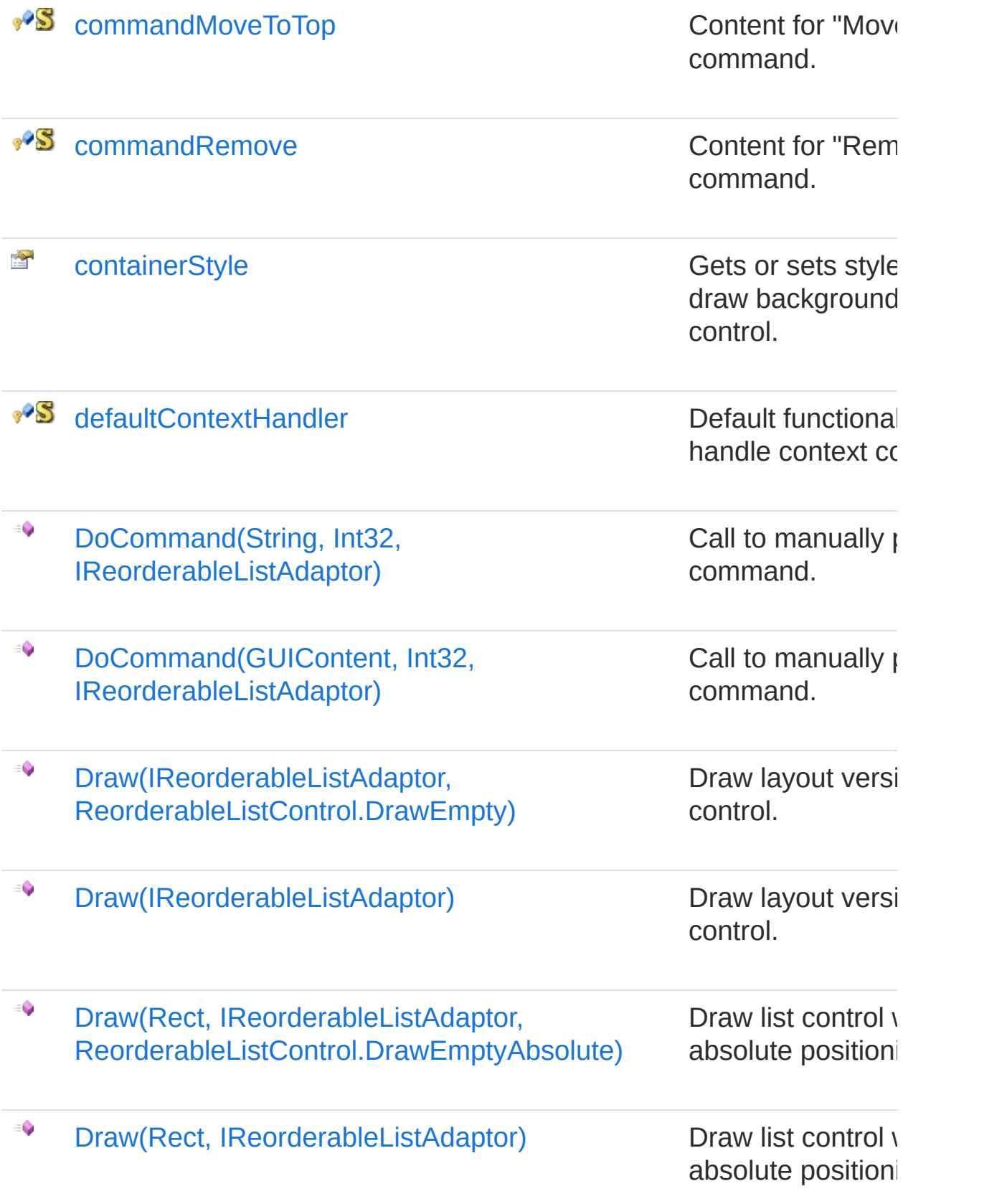

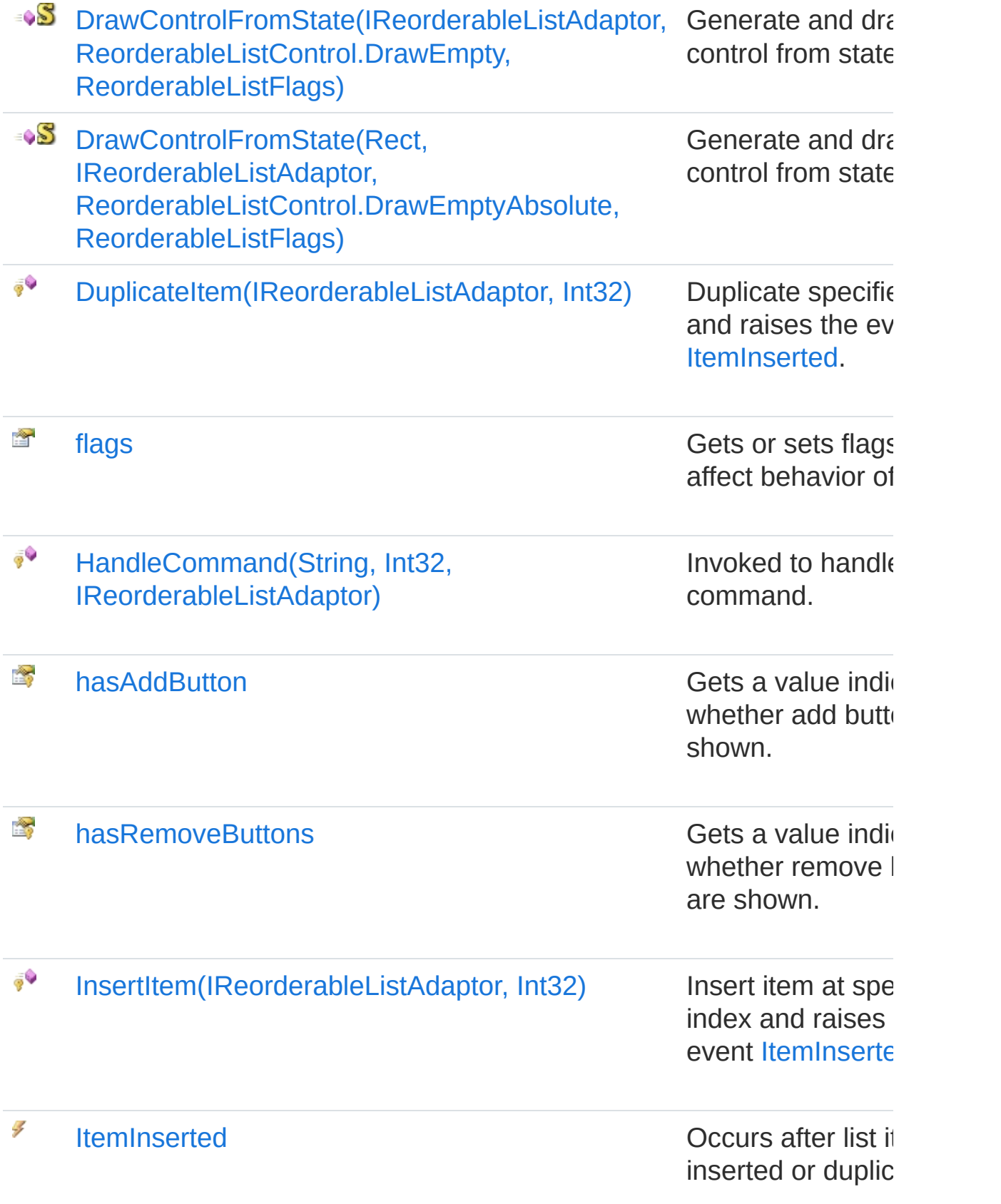

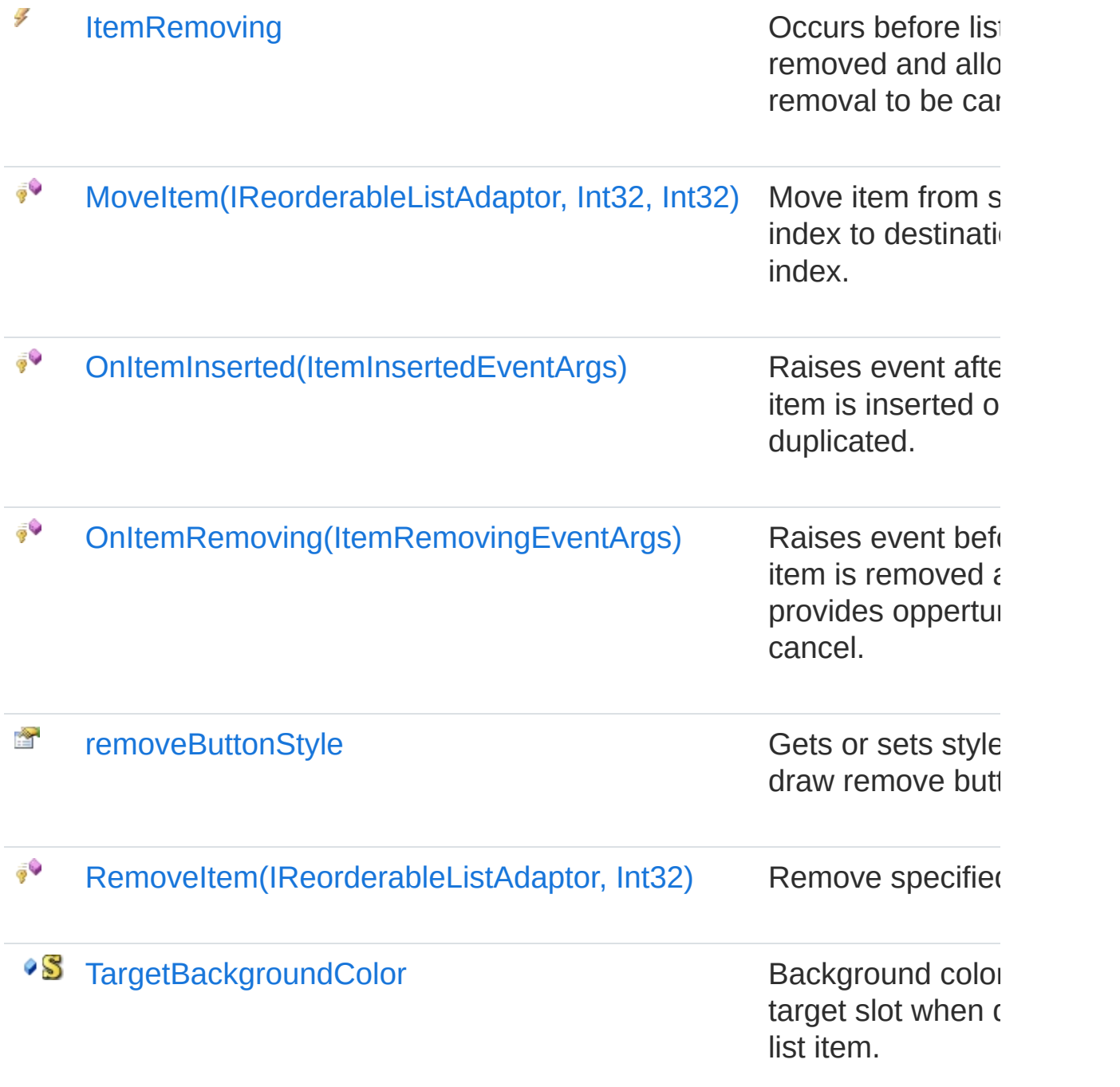

## Inheritance Hierarchy

#### **Object**

**ReorderableListControl**

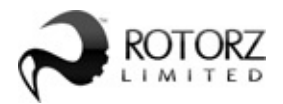

## ReorderableListControl Constructor

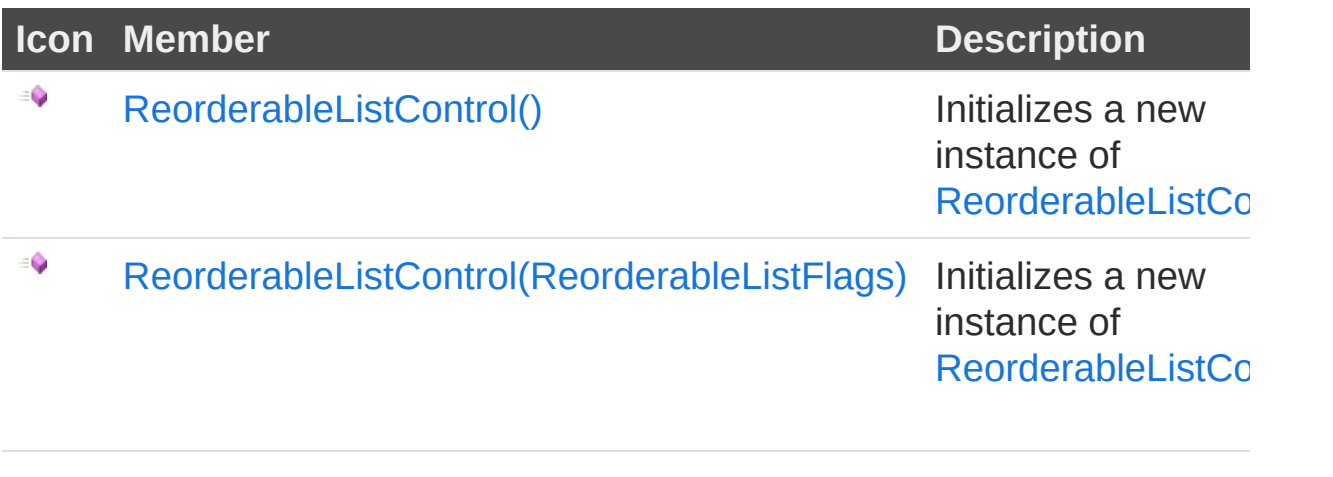

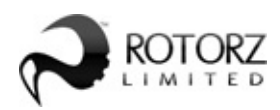

# ReorderableListControl Constructor

Initializes a new instance of [ReorderableListControl](#page-79-0).

### public ReorderableListControl()

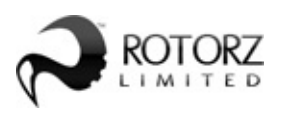

# ReorderableListControl Constructor (flags)

Initializes a new instance of [ReorderableListControl](#page-79-0).

public ReorderableListControl( [ReorderableListFlags](#page-187-0) *flags* )

**Parameters** 

#### *flags* **([ReorderableListFlags\)](#page-187-0)**

Optional flags which affect behavior of control.

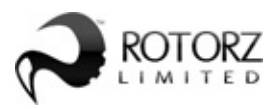

## addButtonStyle Property

Gets or sets style used to draw add button.

### public **GUIStyle** addButtonStyle { get; set; }

### SeeAlso

[defaultAddButtonStyle](#page-209-0)

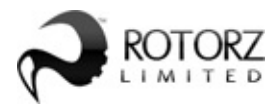

## AddItem Method (adaptor)

Add item at end of list and raises the event [ItemInserted.](#page-164-0)

```
protected void AddItem(
        IReorderableListAdaptor adaptor
)
```
**Parameters** 

#### *adaptor* **([IReorderableListAdaptor](#page-36-0))**

Reorderable list adaptor.

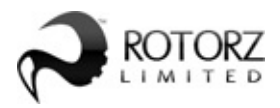

## AddItemsToMenu Method (menu, itemIndex, adaptor)

Invoked to generate context menu for list item.

```
protected virtual void AddItemsToMenu(
        GenericMenu menu,
        int itemIndex,
        IReorderableListAdaptor adaptor
)
```
**Parameters** 

#### *menu* **(GenericMenu)**

Menu which can be populated.

#### *itemIndex* **(Int32)**

Zero-based index of item which was right-clicked.

#### *adaptor* **([IReorderableListAdaptor](#page-36-0))**

Reorderable list adaptor.

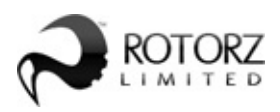

# AnchorBackgroundColor Field

Background color of anchor list item.

public static readonly **Color** AnchorBackgroundC

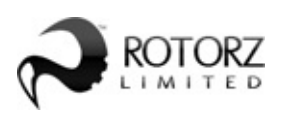

# CalculateListHeight Method

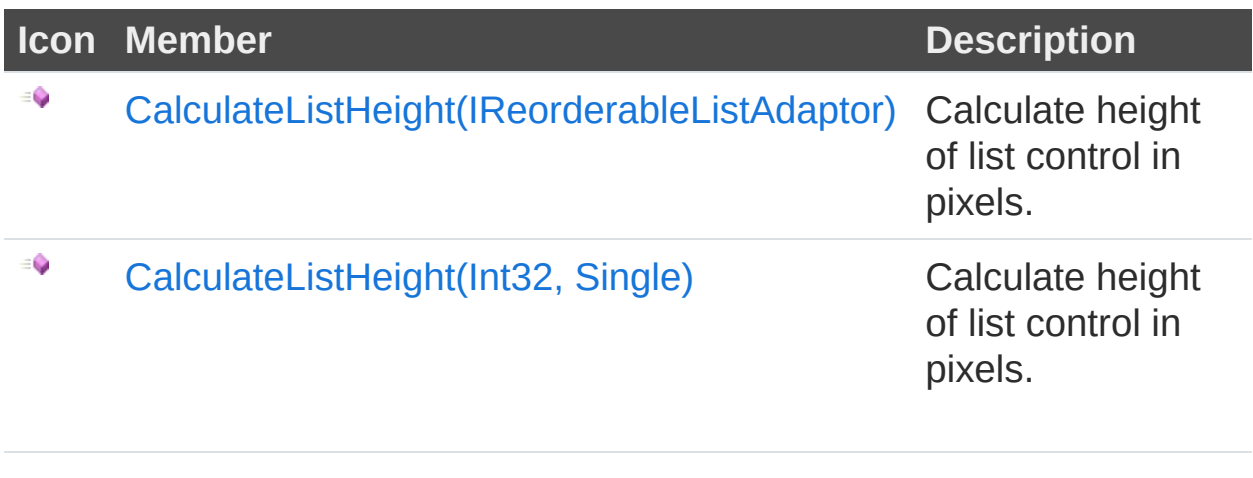

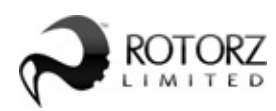

# CalculateListHeight Method (adaptor)

Calculate height of list control in pixels.

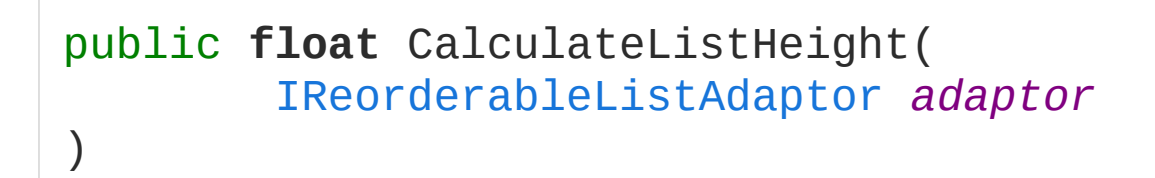

**Parameters** 

### *adaptor* **([IReorderableListAdaptor](#page-36-0))**

Reorderable list adaptor.

Return Value

Required list height in pixels.

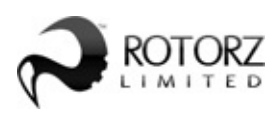

## CalculateListHeight Method (itemCount, itemHeight)

Calculate height of list control in pixels.

#### public **float** CalculateListHeight( **int** *itemCount*, **float** *itemHeight* )

**Parameters** 

#### *itemCount* **(Int32)**

Count of items in list.

#### *itemHeight* **(Single)**

Fixed height of list item.

### Return Value

Required list height in pixels.

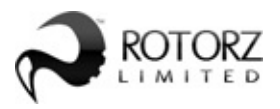

## canDragItem Field

Optional delegate to determine whether item can be dragged.

### public [CanDragItemDelegate](#page-3-0) canDragItem

### **Remarks**

This should be a light-weight method since it will be used to determine whether grab handle should be included for each item in a reorderable list.

Please note that returning a value of **false** does not prevent movement on list item since other draggable items can be moved around it.

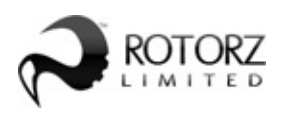
# canRemoveItem Field

Optional delegate to determine whether item can be removed from list.

### public [CanRemoveItemDelegate](#page-5-0) canRemoveItem

## **Remarks**

This should be a light-weight method since it will be used to determine whether remove button should be included for each item in list.

This is redundant when [HideRemoveButtons](#page-187-0) is specified.

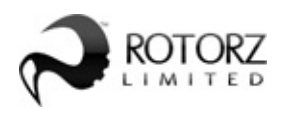

# ClearAll Method (adaptor)

Remove all items from list.

```
protected bool ClearAll(
        IReorderableListAdaptor adaptor
)
```
### **Parameters**

#### *adaptor* **([IReorderableListAdaptor](#page-36-0))**

Reorderable list adaptor.

## Return Value

Returns a value of false if operation was cancelled.

## **Remarks**

The event [ItemRemoving](#page-166-0) is raised for each item prior to clearing array and allows entire operation to be cancelled.

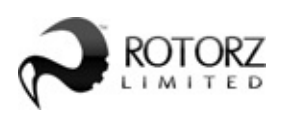

## commandClearAll Field

Content for "Clear All" command.

## protected static readonly **GUIContent** commandCl

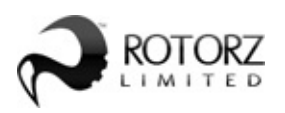

## commandDuplicate Field

Content for "Duplicate" command.

### protected static readonly **GUIContent** commandDu

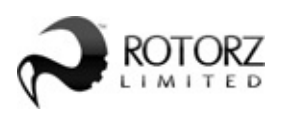

## commandInsertAbove Field

Content for "Insert Above" command.

### protected static readonly **GUIContent** commandIn

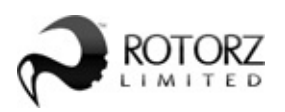

## commandInsertBelow Field

Content for "Insert Below" command.

### protected static readonly **GUIContent** commandIn

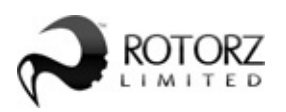

## commandMoveToBottom Field

Content for "Move to Bottom" command.

protected static readonly **GUIContent** commandMov

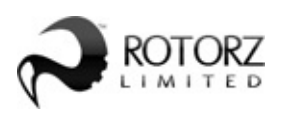

## commandMoveToTop Field

Content for "Move to Top" command.

protected static readonly **GUIContent** commandMov

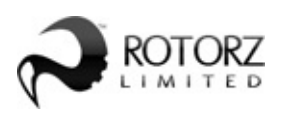

## commandRemove Field

Content for "Remove" command.

## protected static readonly **GUIContent** commandRe

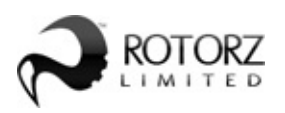

## containerStyle Property

Gets or sets style used to draw background of list control.

### public **GUIStyle** containerStyle { get; set; }

## SeeAlso

[defaultContainerStyle](#page-211-0)

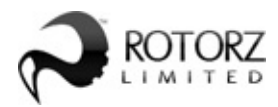

# defaultContextHandler Field

Default functionality to handle context command.

### protected static readonly MenuFunction2 defaul

## **Examples**

Can be used when adding custom items to the context menu:

## **See Also**

[AddItemsToMenu\(GenericMenu,](#page-96-0) Int32, IReorderableListAdaptor)

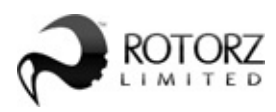

# DoCommand Method

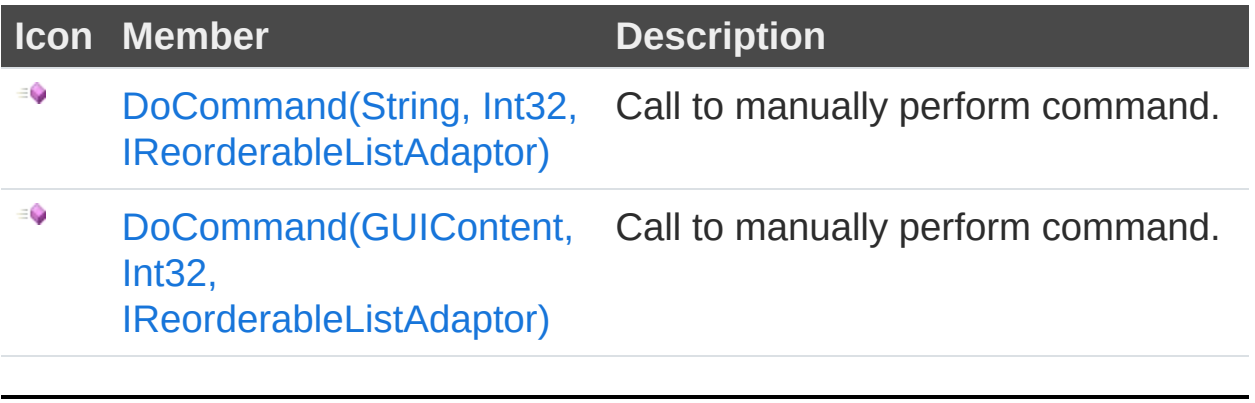

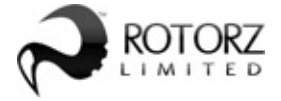

# DoCommand Method (commandName, itemIndex, adaptor)

Call to manually perform command.

```
public bool DoCommand(
        string commandName,
        int itemIndex,
        IReorderableListAdaptor adaptor
)
```
**Parameters** 

#### *commandName* **(String)**

Name of command. This is the text shown in the context menu.

#### *itemIndex* **(Int32)**

Zero-based index of item which was right-clicked.

#### *adaptor* **([IReorderableListAdaptor](#page-36-0))**

Reorderable list adaptor.

### Return Value

A value of  $true$  if command was known; otherwise  $false$ .

### **Remarks**

Warning message is logged to console if attempted to execute unknown command.

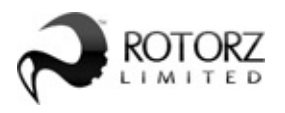

# DoCommand Method (command, itemIndex, adaptor)

Call to manually perform command.

public **bool** DoCommand( **GUIContent** *command*, **int** *itemIndex*, [IReorderableListAdaptor](#page-36-0) *adaptor* )

**Parameters** 

#### *command* **(GUIContent)**

Content representing command.

#### *itemIndex* **(Int32)**

Zero-based index of item which was right-clicked.

#### *adaptor* **([IReorderableListAdaptor](#page-36-0))**

Reorderable list adaptor.

## Return Value

A value of  $true$  if command was known; otherwise  $false$ .

## **Remarks**

Warning message is logged to console if attempted to execute unknown command.

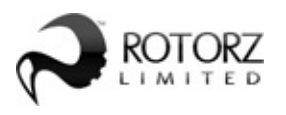

# Draw Method

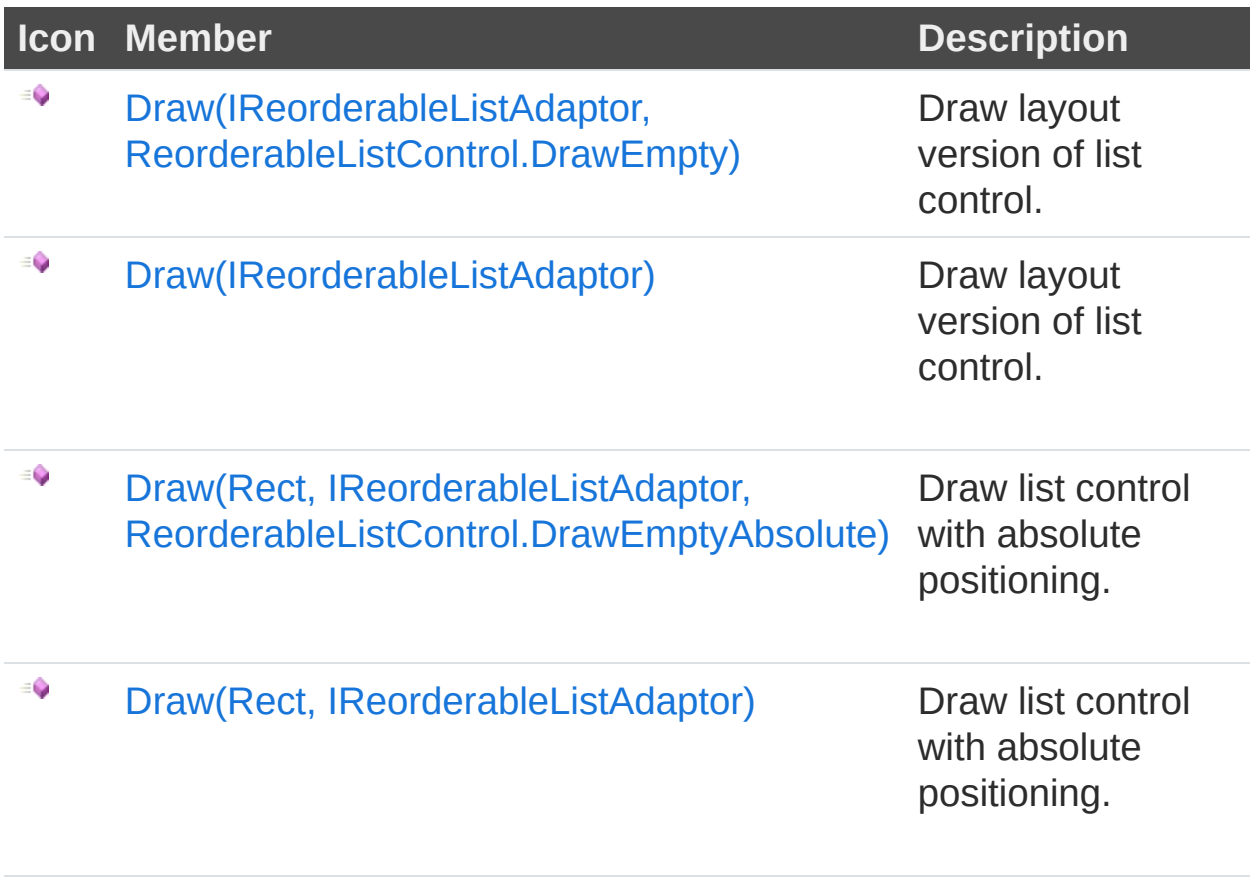

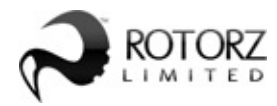

# Draw Method (adaptor)

Draw layout version of list control.

```
public void Draw(
        IReorderableListAdaptor adaptor
)
```
**Parameters** 

#### *adaptor* **([IReorderableListAdaptor](#page-36-0))**

Reorderable list adaptor.

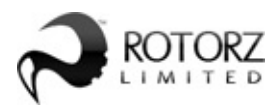

# Draw Method (adaptor, drawEmpty)

Draw layout version of list control.

#### public void Draw( [IReorderableListAdaptor](#page-36-0) *adaptor*, [ReorderableListControl.DrawEmpty](#page-180-0) *drawEmpty* )

**Parameters** 

#### *adaptor* **([IReorderableListAdaptor](#page-36-0))**

Reorderable list adaptor.

#### *drawEmpty* **([ReorderableListControl.DrawEmpty](#page-180-0))**

Delegate for drawing empty list.

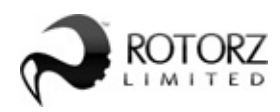

# Draw Method (position, adaptor)

Draw list control with absolute positioning.

```
public void Draw(
        Rect position,
        IReorderableListAdaptor adaptor
)
```
**Parameters** 

*position* **(Rect)** Position of list control in GUI.

#### *adaptor* **([IReorderableListAdaptor](#page-36-0))**

Reorderable list adaptor.

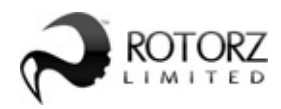
# Draw Method (position, adaptor, drawEmpty)

Draw list control with absolute positioning.

```
public void Draw(
        Rect position,
        IReorderableListAdaptor adaptor,
        ReorderableListControl.DrawEmptyAbsolu
)
```
**Parameters** 

*position* **(Rect)**

Position of list control in GUI.

#### *adaptor* **([IReorderableListAdaptor](#page-36-0))**

Reorderable list adaptor.

#### *drawEmpty* **([ReorderableListControl.DrawEmptyAbsolute\)](#page-182-0)**

Delegate for drawing empty list.

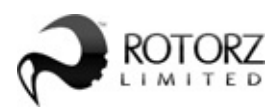

## DrawControlFromState Method

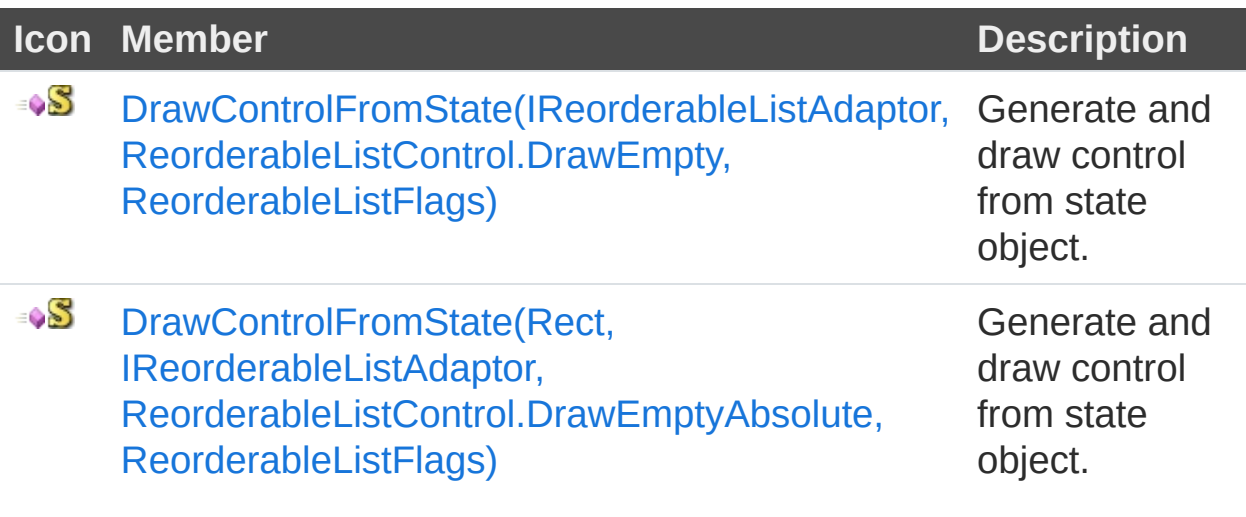

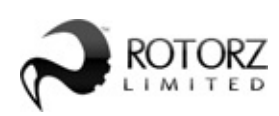

## DrawControlFromState Method (adaptor, drawEmpty, flags)

Generate and draw control from state object.

#### public static void DrawControlFromState( [IReorderableListAdaptor](#page-36-0) *adaptor*, [ReorderableListControl.DrawEmpty](#page-180-0) *drawEmpty* [ReorderableListFlags](#page-187-0) *flags* )

**Parameters** 

#### *adaptor* **([IReorderableListAdaptor](#page-36-0))**

Reorderable list adaptor.

#### *drawEmpty* **([ReorderableListControl.DrawEmpty](#page-180-0))**

Delegate for drawing empty list.

#### *flags* **([ReorderableListFlags\)](#page-187-0)**

Optional flags to pass into list field.

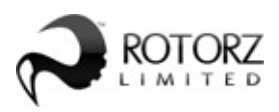

## DrawControlFromState Method (position, adaptor, drawEmpty, flags)

Generate and draw control from state object.

```
public static void DrawControlFromState(
        Rect position,
        IReorderableListAdaptor adaptor,
        ReorderableListControl.DrawEmptyAbsolu
        ReorderableListFlags flags
)
```
**Parameters** 

*position* **(Rect)** Position of control.

*adaptor* **([IReorderableListAdaptor](#page-36-0))** Reorderable list adaptor.

*drawEmpty* **([ReorderableListControl.DrawEmptyAbsolute\)](#page-182-0)** Delegate for drawing empty list.

*flags* **([ReorderableListFlags\)](#page-187-0)**

Optional flags to pass into list field.

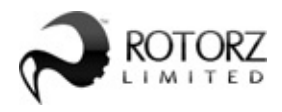

# DuplicateItem Method (adaptor, itemIndex)

Duplicate specified item and raises the event [ItemInserted](#page-164-0).

```
protected void DuplicateItem(
        IReorderableListAdaptor adaptor,
        int itemIndex
)
```
**Parameters** 

#### *adaptor* **([IReorderableListAdaptor](#page-36-0))**

Reorderable list adaptor.

#### *itemIndex* **(Int32)**

Zero-based index of item.

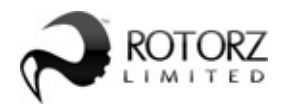

## flags Property

Gets or sets flags which affect behavior of control.

public [ReorderableListFlags](#page-187-0) flags { get; set; }

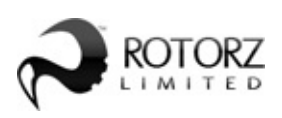

## HandleCommand Method (commandName, itemIndex, adaptor)

Invoked to handle context command.

```
protected virtual bool HandleCommand(
        string commandName,
        int itemIndex,
        IReorderableListAdaptor adaptor
)
```
**Parameters** 

#### *commandName* **(String)**

Name of command. This is the text shown in the context menu.

#### *itemIndex* **(Int32)**

Zero-based index of item which was right-clicked.

#### *adaptor* **([IReorderableListAdaptor](#page-36-0))**

Reorderable list adaptor.

## Return Value

A value of  $true$  if command was known; otherwise  $false$ .

## **Remarks**

It is important to set the value of **GUI.** changed to true if any changes are made by command handler.

Default command handling functionality can be inherited:

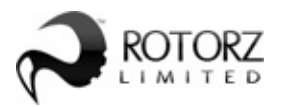

## hasAddButton Property

Gets a value indicating whether add button is shown.

## protected **bool** hasAddButton { get; }

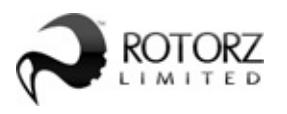

## hasRemoveButtons Property

Gets a value indicating whether remove buttons are shown.

protected **bool** hasRemoveButtons { get; }

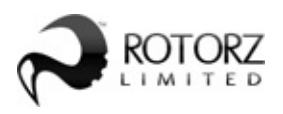

## InsertItem Method (adaptor, itemIndex)

Insert item at specified index and raises the event [ItemInserted.](#page-164-0)

```
protected void InsertItem(
        IReorderableListAdaptor adaptor,
        int itemIndex
)
```
**Parameters** 

#### *adaptor* **([IReorderableListAdaptor](#page-36-0))**

Reorderable list adaptor.

#### *itemIndex* **(Int32)**

Zero-based index of item.

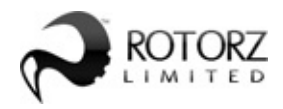

## ItemInserted Event

Occurs after list item is inserted or duplicated.

public event [ItemInsertedEventHandler](#page-66-0) ItemInse

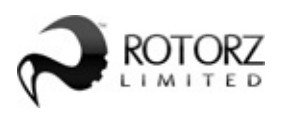

## ItemRemoving Event

Occurs before list item is removed and allows removal to be cancelled.

public event [ItemRemovingEventHandler](#page-77-0) ItemRemov

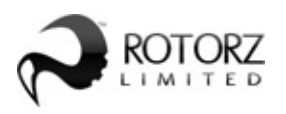

## MoveItem Method (adaptor, sourceIndex, destIndex)

Move item from source index to destination index.

#### protected void MoveItem( [IReorderableListAdaptor](#page-36-0) *adaptor*, **int** *sourceIndex*, **int** *destIndex* )

**Parameters** 

#### *adaptor* **([IReorderableListAdaptor](#page-36-0))**

Reorderable list adaptor.

#### *sourceIndex* **(Int32)**

Zero-based index of source item.

#### *destIndex* **(Int32)**

Zero-based index of destination index.

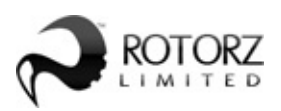

# OnItemInserted Method (args)

Raises event after list item is inserted or duplicated.

### protected virtual void OnItemInserted( [ItemInsertedEventArgs](#page-56-0) *args* )

**Parameters** 

### *args* **[\(ItemInsertedEventArgs\)](#page-56-0)**

Event arguments.

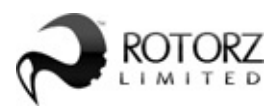

# OnItemRemoving Method (args)

Raises event before list item is removed and provides oppertunity to cancel.

#### protected virtual void OnItemRemoving( [ItemRemovingEventArgs](#page-68-0) *args* )

**Parameters** 

#### *args* **[\(ItemRemovingEventArgs](#page-68-0))**

Event arguments.

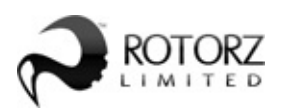

## removeButtonStyle Property

Gets or sets style used to draw remove button.

## public **GUIStyle** removeButtonStyle { get; set;

## SeeAlso

[defaultRemoveButtonStyle](#page-217-0)

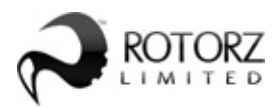

## RemoveItem Method (adaptor, itemIndex)

Remove specified item.

```
protected bool RemoveItem(
        IReorderableListAdaptor adaptor,
        int itemIndex
)
```
**Parameters** 

## *adaptor* **([IReorderableListAdaptor](#page-36-0))**

Reorderable list adaptor.

#### *itemIndex* **(Int32)**

Zero-based index of item.

Return Value

Returns a value of false if operation was cancelled.

## **Remarks**

The event [ItemRemoving](#page-166-0) is raised prior to removing item and allows removal to be cancelled.

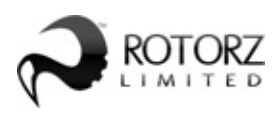

## TargetBackgroundColor Field

Background color of target slot when dragging list item.

public static readonly **Color** TargetBackgroundC

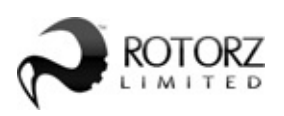
## ReorderableListControl.DrawEmpty Delegate

Invoked to draw content for empty list.

## public delegate void DrawEmpty()

## **Remarks**

Callback should make use of GUILayout to present controls.

## **Examples**

The following listing displays a label for empty list control:

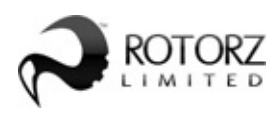

## ReorderableListControl.DrawEmptyAbsolute Delegate

Invoked to draw content for empty list with absolute positioning.

#### public delegate void DrawEmptyAbsolute( **Rect** *position* )

**Parameters** 

#### *position* **(Rect)**

Position of empty content.

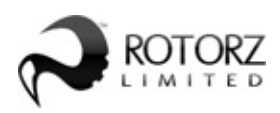

## ReorderableListControl.ItemDrawer<*T*> Delegate

Invoked to draw list item.

```
public delegate T ItemDrawer<T>(
        Rect position,
        T item
)
```
Generic Template Parameters

*T*

Type of item list.

**Parameters** 

*position* **(Rect)** Position of list item.

*item* **(T)** The list item.

## Return Value

The modified value.

## **Remarks**

GUI controls must be positioned absolutely within the given rectangle since list items must be sized consistently.

## **Examples**

The following listing presents a text field for each list item:

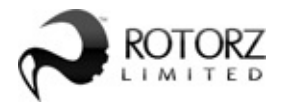

## <span id="page-187-0"></span>Reorderable List Control for Unity

Namespaces [Rotorz.ReorderableList](#page-0-0)

# ReorderableListFlags Enumeration

Additional flags which can be passed into reorderable list field.

## [**FlagsAttribute**] public enum ReorderableListFlags

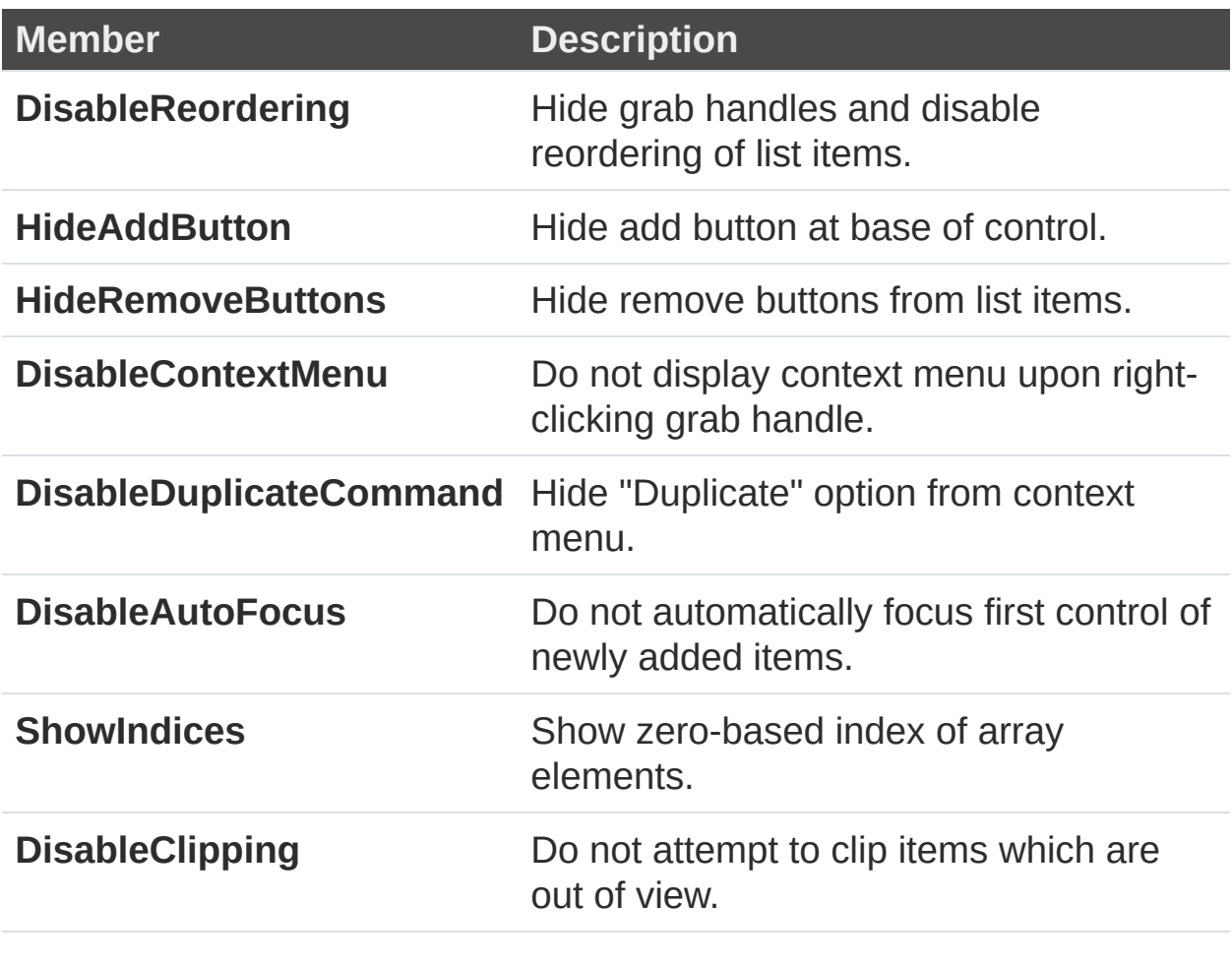

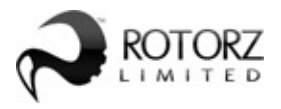

## <span id="page-189-0"></span>Reorderable List Control for Unity

Namespaces [Rotorz.ReorderableList](#page-0-0)

# ReorderableListGUI Class

Utility class for drawing reorderable lists.

## public static class ReorderableListGUI

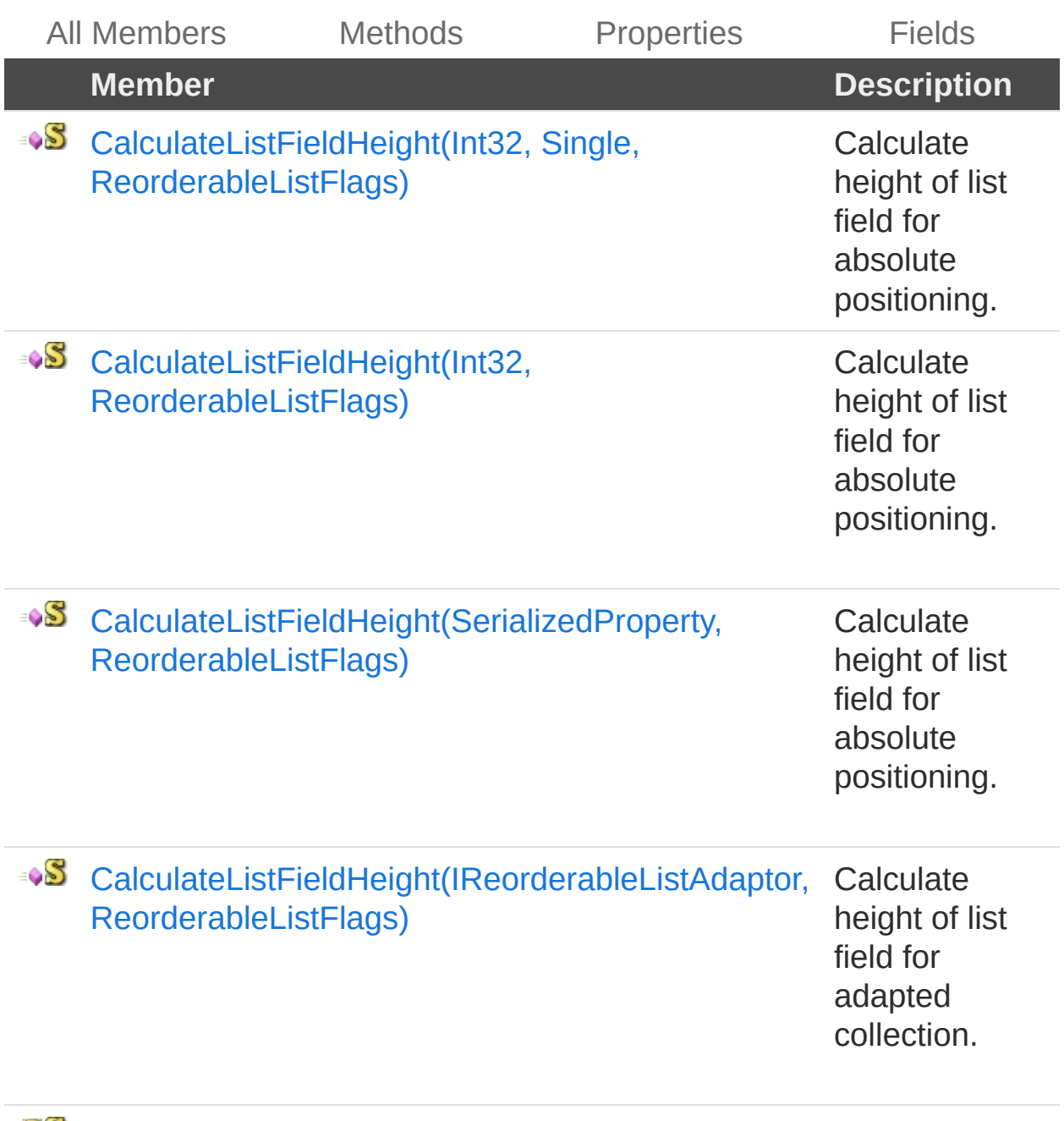

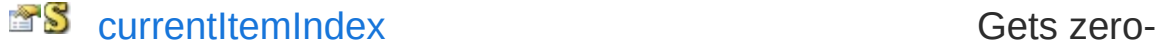

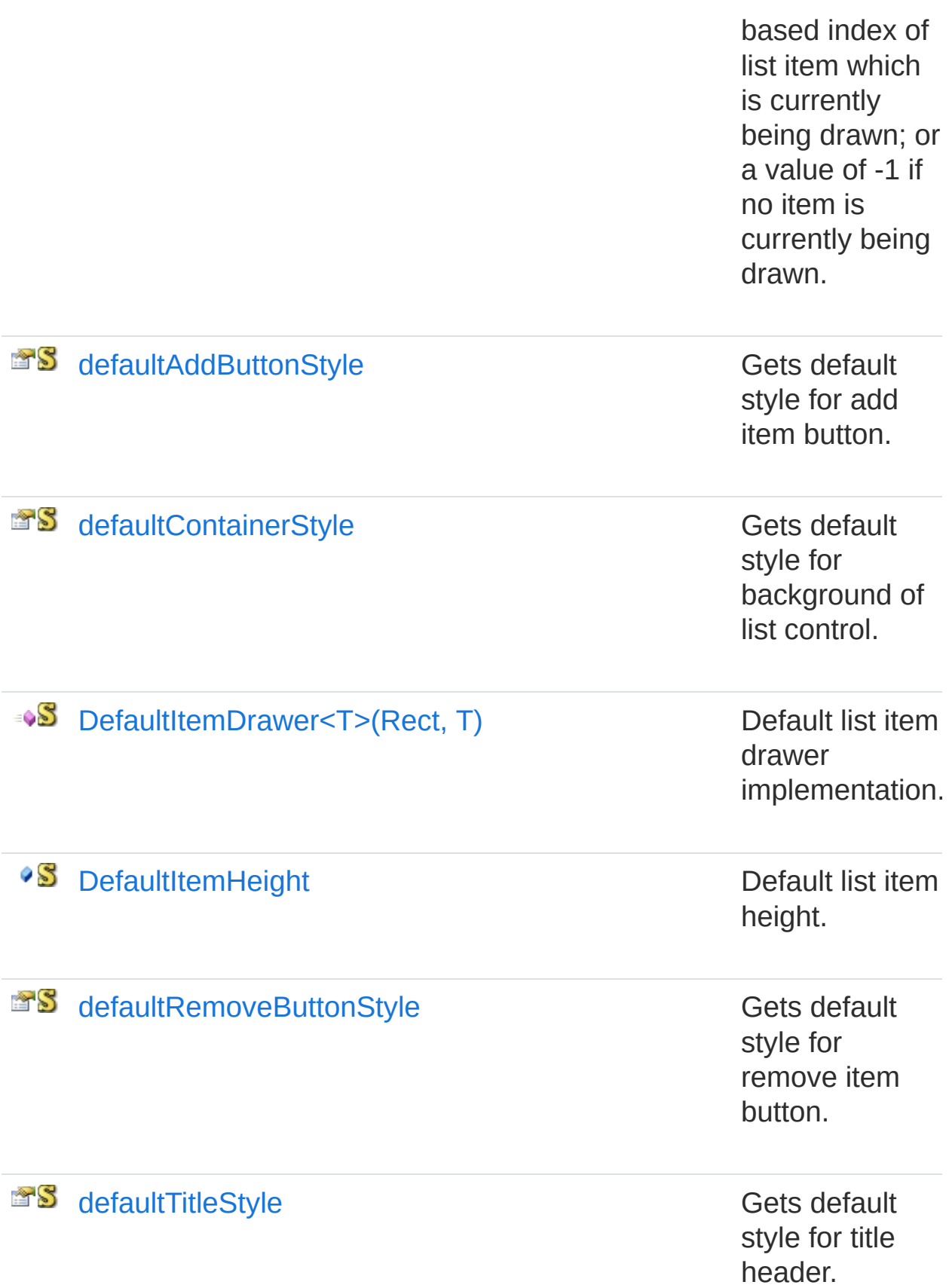

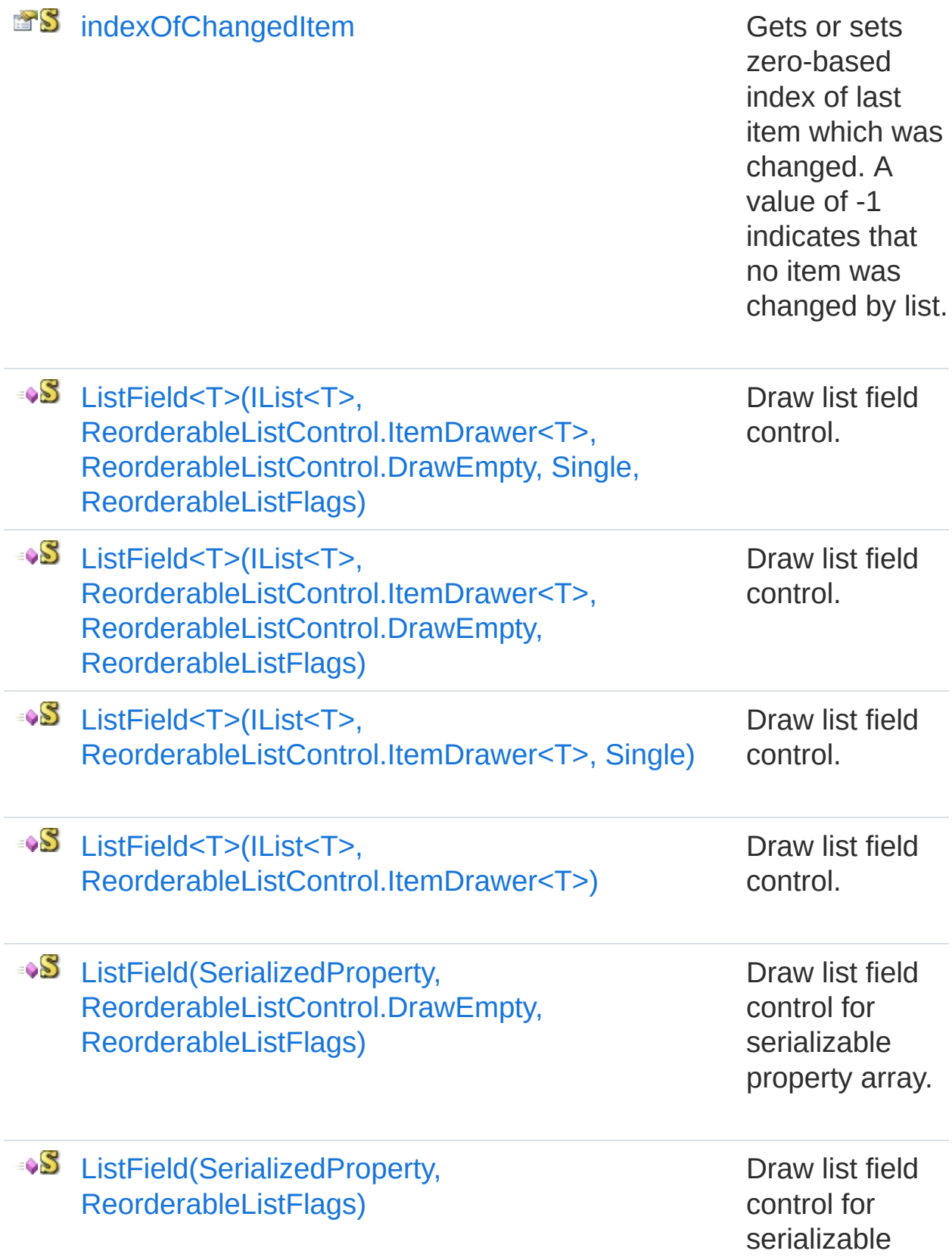

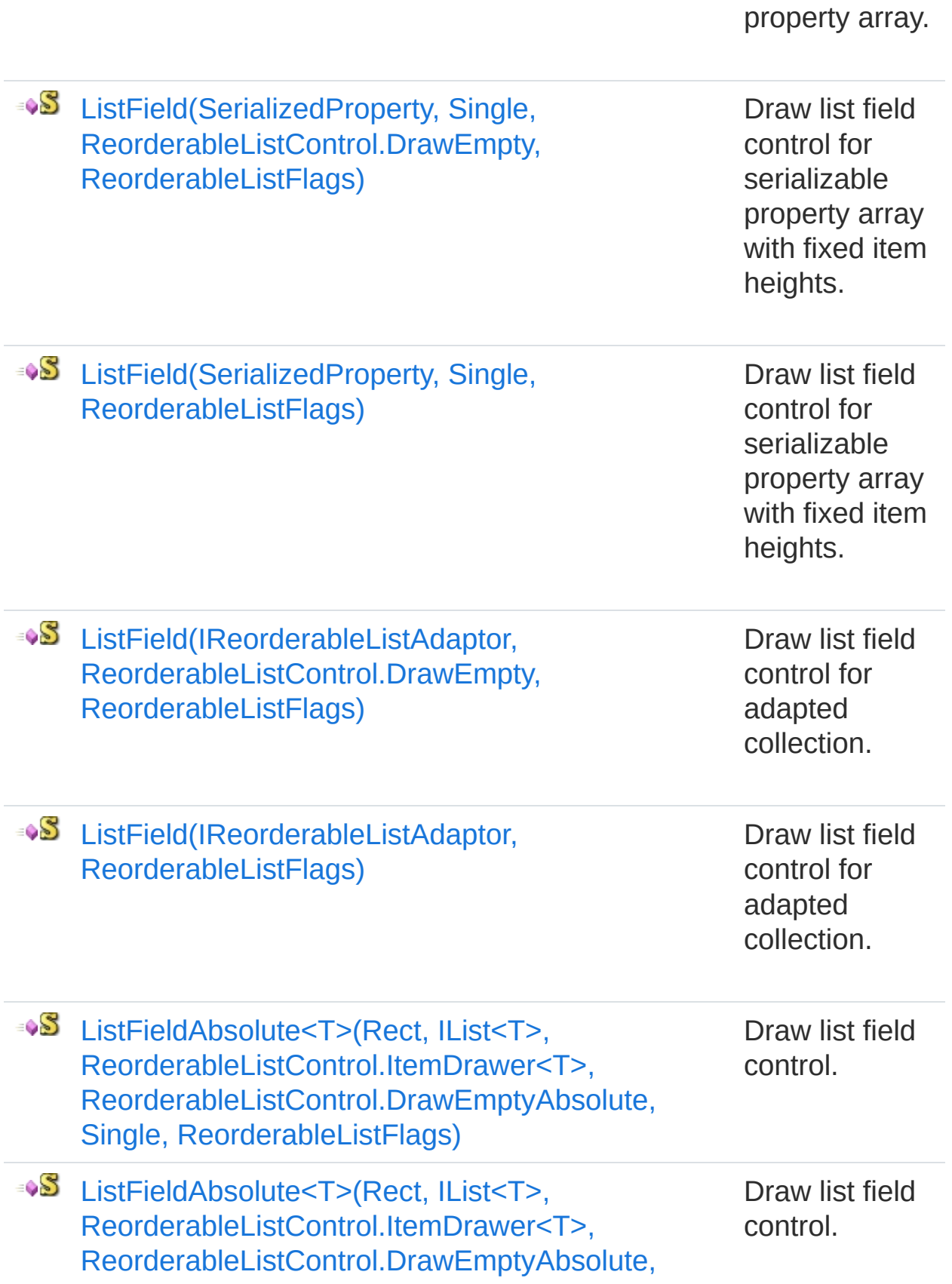

### ReorderableListFlags)

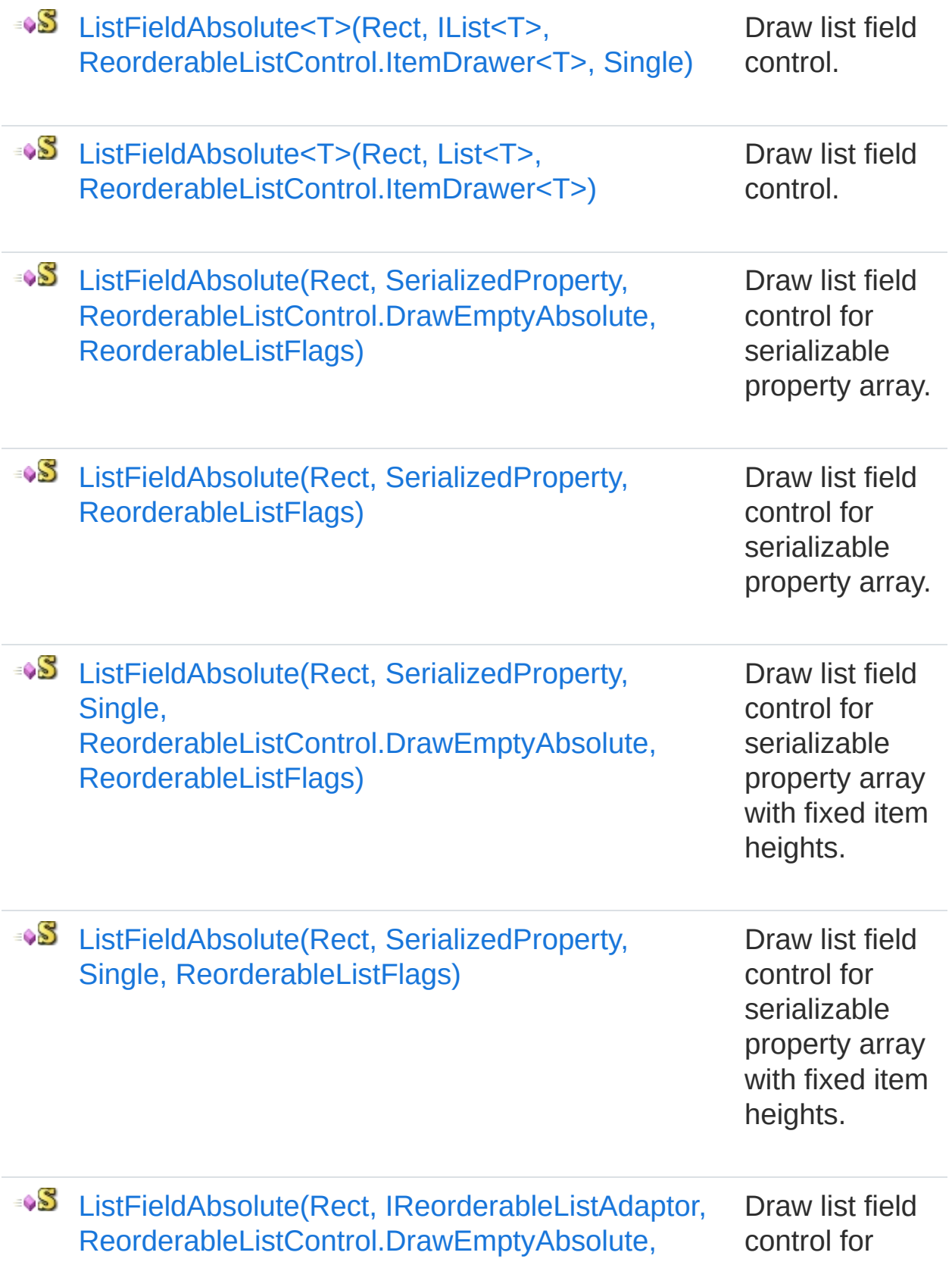

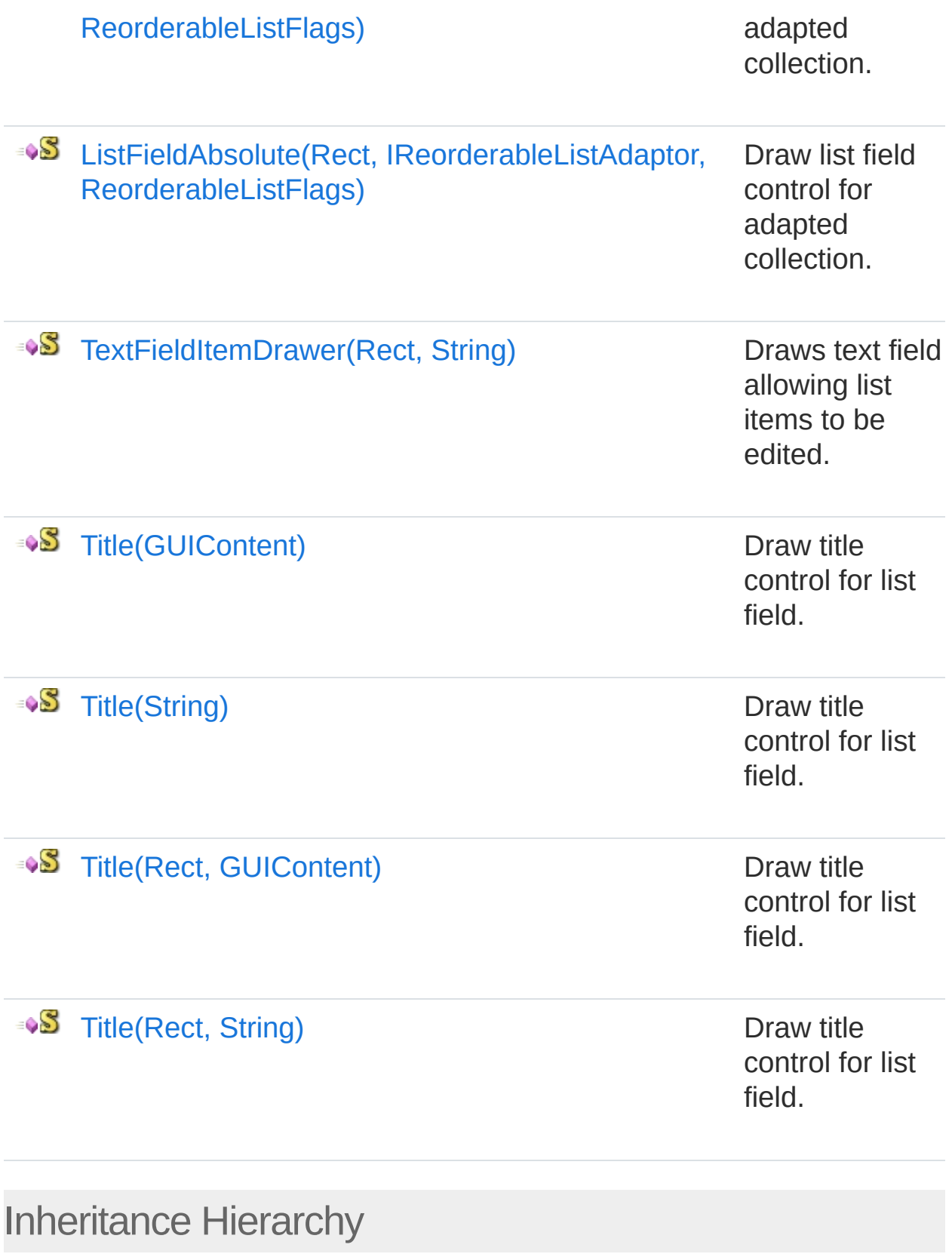

**Object**

## **ReorderableListGUI**

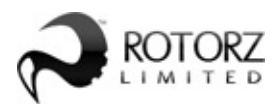

# CalculateListFieldHeight Method

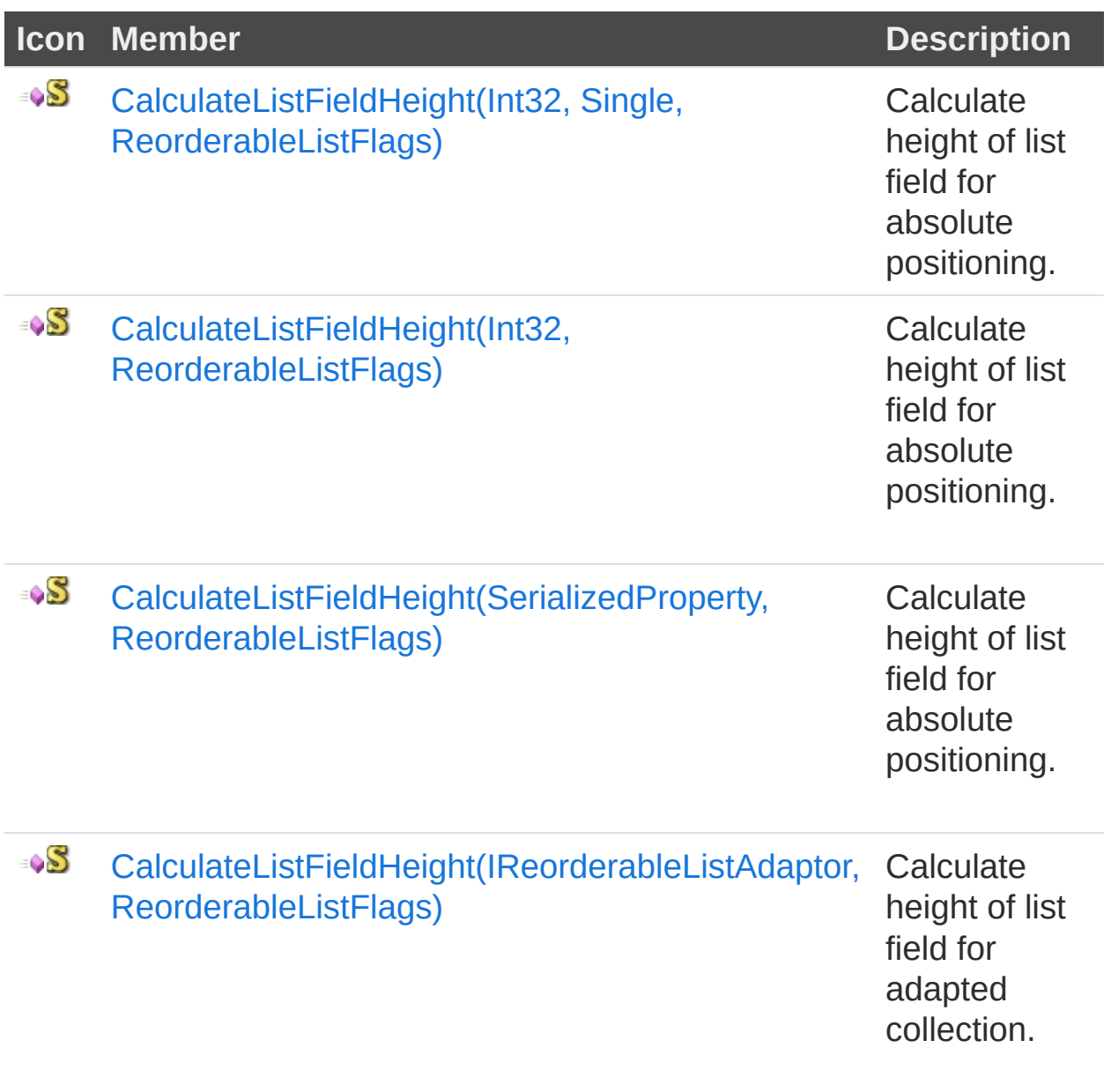

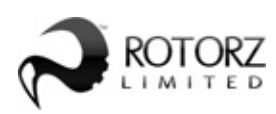

# CalculateListFieldHeight Method (adaptor, flags)

Calculate height of list field for adapted collection.

#### public static **float** CalculateListFieldHeight( [IReorderableListAdaptor](#page-36-0) *adaptor*, [ReorderableListFlags](#page-187-0) *flags* = )

**Parameters** 

#### *adaptor* **([IReorderableListAdaptor](#page-36-0))**

Reorderable list adaptor.

#### *flags* **([ReorderableListFlags\)](#page-187-0) (Optional)**

Optional flags to pass into list field.

## Return Value

Required list height in pixels.

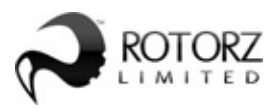

# CalculateListFieldHeight Method (itemCount, flags)

Calculate height of list field for absolute positioning.

#### public static **float** CalculateListFieldHeight( **int** *itemCount*, [ReorderableListFlags](#page-187-0) *flags* = )

**Parameters** 

#### *itemCount* **(Int32)**

Count of items in list.

#### *flags* **([ReorderableListFlags\)](#page-187-0) (Optional)**

Optional flags to pass into list field.

## Return Value

Required list height in pixels.

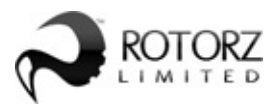

# CalculateListFieldHeight Method (itemCount, itemHeight, flags)

Calculate height of list field for absolute positioning.

```
public static float CalculateListFieldHeight(
        int itemCount,
        float itemHeight,
        ReorderableListFlags flags =
)
```
**Parameters** 

*itemCount* **(Int32)** Count of items in list.

*itemHeight* **(Single)** Fixed height of list item.

## *flags* **([ReorderableListFlags\)](#page-187-0) (Optional)**

Optional flags to pass into list field.

## Return Value

Required list height in pixels.

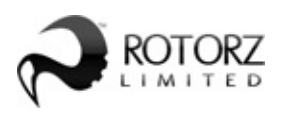

# CalculateListFieldHeight Method (arrayProperty, flags)

Calculate height of list field for absolute positioning.

#### public static **float** CalculateListFieldHeight( **SerializedProperty** *arrayProperty*, [ReorderableListFlags](#page-187-0) *flags* = )

**Parameters** 

## *arrayProperty* **(SerializedProperty)**

Serializable property.

#### *flags* **([ReorderableListFlags\)](#page-187-0) (Optional)**

Optional flags to pass into list field.

## Return Value

Required list height in pixels.

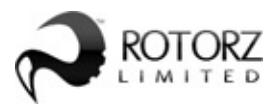

## currentItemIndex Property

Gets zero-based index of list item which is currently being drawn; or a value of -1 if no item is currently being drawn.

public static **int** currentItemIndex { get; }

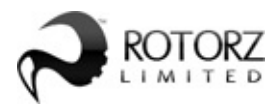

# defaultAddButtonStyle Property

Gets default style for add item button.

## public static **GUIStyle** defaultAddButtonStyle {

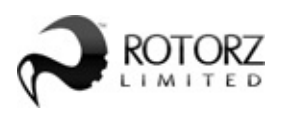

# defaultContainerStyle Property

Gets default style for background of list control.

### public static **GUIStyle** defaultContainerStyle {

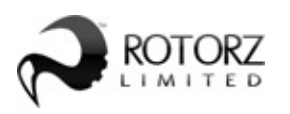

# DefaultItemDrawer<*T*> Method (position, item)

Default list item drawer implementation.

```
public static T DefaultItemDrawer<T>(
        Rect position,
        T item
)
```
Generic Template Parameters

*T*

Type of list item.

**Parameters** 

*position* **(Rect)** Position to draw list item control(s).

*item* **(T)** Value of list item.

## Return Value

Unmodified value of list item.

## Remarks

Always presents the label "Item drawer not implemented.".

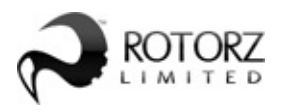
# DefaultItemHeight Field

Default list item height.

### public const **float** DefaultItemHeight

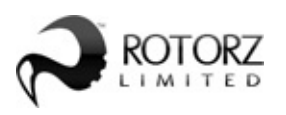

# defaultRemoveButtonStyle Property

Gets default style for remove item button.

public static GUIStyle defaultRemoveButtonStyl

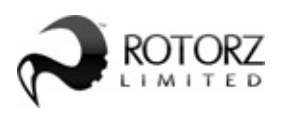

# defaultTitleStyle Property

Gets default style for title header.

## public static **GUIStyle** defaultTitleStyle { get;

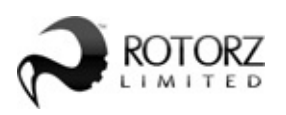

# indexOfChangedItem Property

Gets or sets zero-based index of last item which was changed. A value o[f](#page-317-0) -1 indicates that no item was changed by list.

## public static int indexOfChangedItem { get; in

## **Remarks**

This property should not be set when items are added or removed.

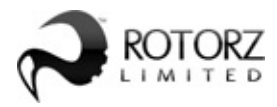

# ListField Method

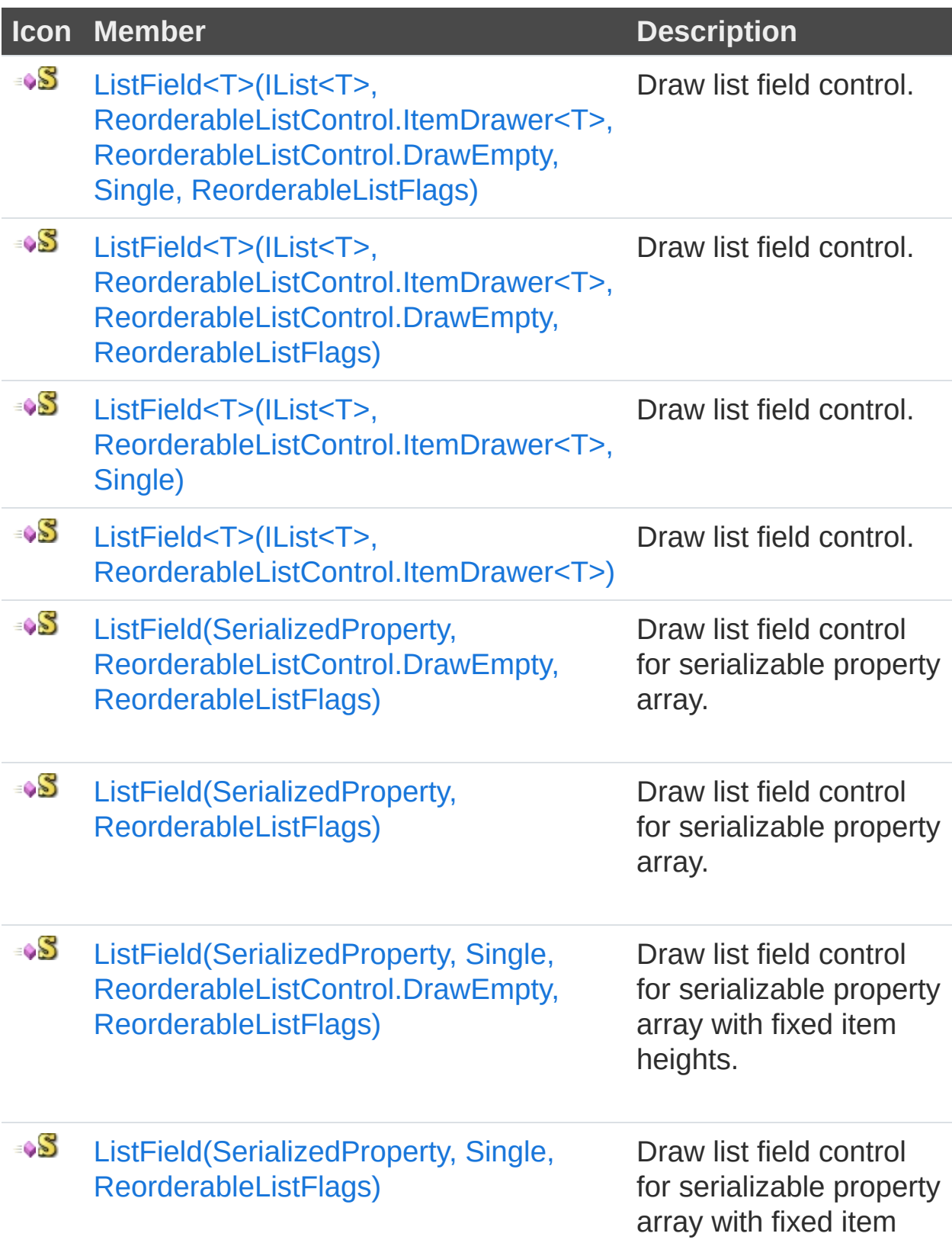

heights.

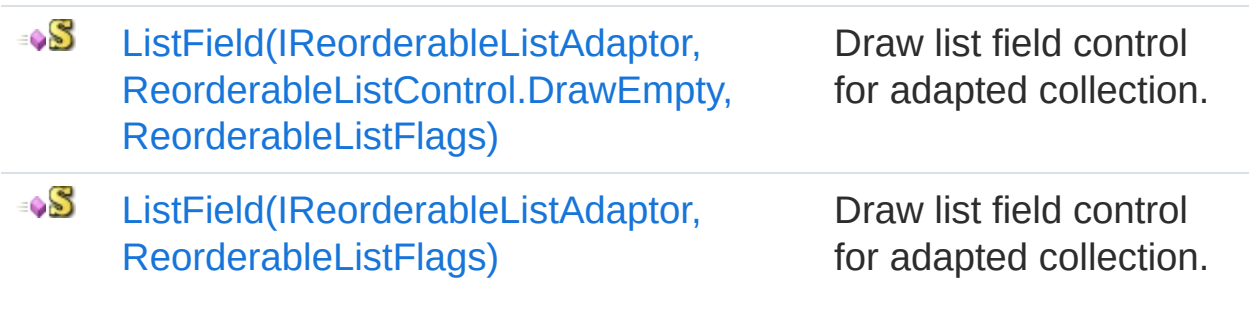

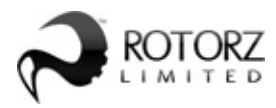

# ListField Method (adaptor, drawEmpty, flags)

Draw list field control for adapted collection.

```
public static void ListField(
        IReorderableListAdaptor adaptor,
        ReorderableListControl.DrawEmpty drawEmpty
        ReorderableListFlags flags =
)
```
**Parameters** 

#### *adaptor* **([IReorderableListAdaptor](#page-36-0))**

Reorderable list adaptor.

#### *drawEmpty* **([ReorderableListControl.DrawEmpty](#page-180-0))**

Callback to draw custom content for empty list (optional).

#### *flags* **([ReorderableListFlags\)](#page-187-0) (Optional)**

Optional flags to pass into list field.

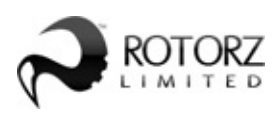

# ListField Method (adaptor, flags)

Draw list field control for adapted collection.

#### public static void ListField( [IReorderableListAdaptor](#page-36-0) *adaptor*, [ReorderableListFlags](#page-187-0) *flags* = )

**Parameters** 

#### *adaptor* **([IReorderableListAdaptor](#page-36-0))** Reorderable list adaptor.

*flags* **([ReorderableListFlags\)](#page-187-0) (Optional)**

Optional flags to pass into list field.

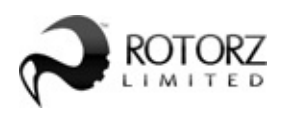

# ListField<*T*> Method (list, drawItem)

Draw list field control.

```
public static void ListField<T>(
        IList<T> list,
        ReorderableListControl.ItemDrawer<T> d
)
```
Generic Template Parameters

*T*

Type of list item.

**Parameters** 

*list* **(IList<T>)** The list which can be reordered.

#### *drawItem* **[\(ReorderableListControl.ItemDrawer](#page-184-0)<T>)**

Callback to draw list item.

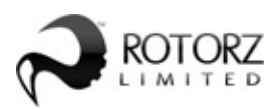

## ListField<*T*> Method (list, drawItem, drawEmpty, flags)

Draw list field control.

### public static void ListField<T>( **IList**<T> *list*, [ReorderableListControl.ItemDrawer<](#page-184-0)T> *d* [ReorderableListControl.DrawEmpty](#page-180-0) *drawEmpty* [ReorderableListFlags](#page-187-0) *flags* = )

Generic Template Parameters

*T*

Type of list item.

**Parameters** 

*list* **(IList<T>)** The list which can be reordered.

## *drawItem* **[\(ReorderableListControl.ItemDrawer](#page-184-0)<T>)**

Callback to draw list item.

*drawEmpty* **([ReorderableListControl.DrawEmpty](#page-180-0))** Callback to draw custom content for empty list (optional).

## *flags* **([ReorderableListFlags\)](#page-187-0) (Optional)**

Optional flags to pass into list field.

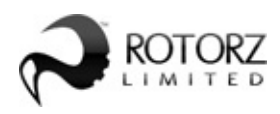

# ListField<*T*> Method (list, drawItem, drawEmpty, itemHeight, flags)

Draw list field control.

### public static void ListField<T>( **IList**<T> *list*, [ReorderableListControl.ItemDrawer<](#page-184-0)T>  $d$ [ReorderableListControl.DrawEmpty](#page-180-0) *drawEmpty* **float** *itemHeight*, [ReorderableListFlags](#page-187-0) *flags* = )

Generic Template Parameters

*T*

Type of list item.

## **Parameters**

#### *list* **(IList<T>)**

The list which can be reordered.

- *drawItem* **[\(ReorderableListControl.ItemDrawer](#page-184-0)<T>)** Callback to draw list item.
- *drawEmpty* **([ReorderableListControl.DrawEmpty](#page-180-0))** Callback to draw custom content for empty list (optional).

## *itemHeight* **(Single)**

Height of a single list item.

### *flags* **([ReorderableListFlags\)](#page-187-0) (Optional)**

Optional flags to pass into list field.

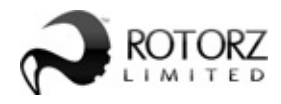

 $\mathcal{N}$ 

# ListField<*T*> Method (list, drawItem, itemHeight)

Draw list field control.

```
public static void ListField<T>(
        IList<T> list,
        ReorderableListControl.ItemDrawer<T> dfloat itemHeight
)
```
Generic Template Parameters

*T*

Type of list item.

**Parameters** 

*list* **(IList<T>)** The list which can be reordered.

*drawItem* **[\(ReorderableListControl.ItemDrawer](#page-184-0)<T>)**

Callback to draw list item.

*itemHeight* **(Single)**

Height of a single list item.

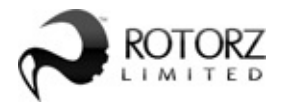

# ListField Method (arrayProperty, drawEmpty, flags)

Draw list field control for serializable property array.

### public static void ListField( **SerializedProperty** *arrayProperty*, [ReorderableListControl.DrawEmpty](#page-180-0) *drawEmpty* [ReorderableListFlags](#page-187-0) *flags* = )

**Parameters** 

#### *arrayProperty* **(SerializedProperty)**

Serializable property.

#### *drawEmpty* **([ReorderableListControl.DrawEmpty](#page-180-0))**

Callback to draw custom content for empty list (optional).

#### *flags* **([ReorderableListFlags\)](#page-187-0) (Optional)**

Optional flags to pass into list field.

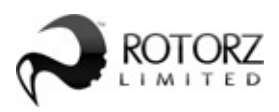

# ListField Method (arrayProperty, flags)

Draw list field control for serializable property array.

### public static void ListField( **SerializedProperty** *arrayProperty*, [ReorderableListFlags](#page-187-0) *flags* = )

**Parameters** 

#### *arrayProperty* **(SerializedProperty)** Serializable property.

*flags* **([ReorderableListFlags\)](#page-187-0) (Optional)**

Optional flags to pass into list field.

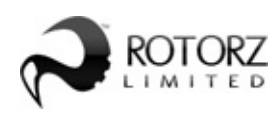

## ListField Method (arrayProperty, fixedItemHeight, drawEmpty, flags)

Draw list field control for serializable property array with fixed item heights.

### public static void ListField( **SerializedProperty** *arrayProperty*, **float** *fixedItemHeight*, [ReorderableListControl.DrawEmpty](#page-180-0) *drawEmpty* [ReorderableListFlags](#page-187-0) *flags* = )

## **Parameters**

#### *arrayProperty* **(SerializedProperty)** Serializable property.

#### *fixedItemHeight* **(Single)** Use fixed height for items rather than **GetPropertyHeight(SerializedProperty)**.

#### *drawEmpty* **([ReorderableListControl.DrawEmpty](#page-180-0))**

Callback to draw custom content for empty list (optional).

#### *flags* **([ReorderableListFlags\)](#page-187-0) (Optional)**

Optional flags to pass into list field.

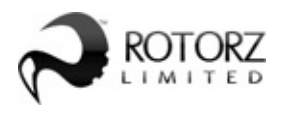

## ListField Method (arrayProperty, fixedItemHeight, flags)

Draw list field control for serializable property array with fixed item heights.

### public static void ListField( **SerializedProperty** *arrayProperty*, **float** *fixedItemHeight*, [ReorderableListFlags](#page-187-0) *flags* =

## **Parameters**

)

## *arrayProperty* **(SerializedProperty)**

Serializable property.

#### *fixedItemHeight* **(Single)** Use fixed height for items rather than **GetPropertyHeight(SerializedProperty)**.

### *flags* **([ReorderableListFlags\)](#page-187-0) (Optional)**

Optional flags to pass into list field.

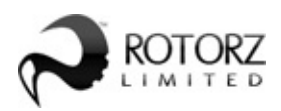

# ListFieldAbsolute Method

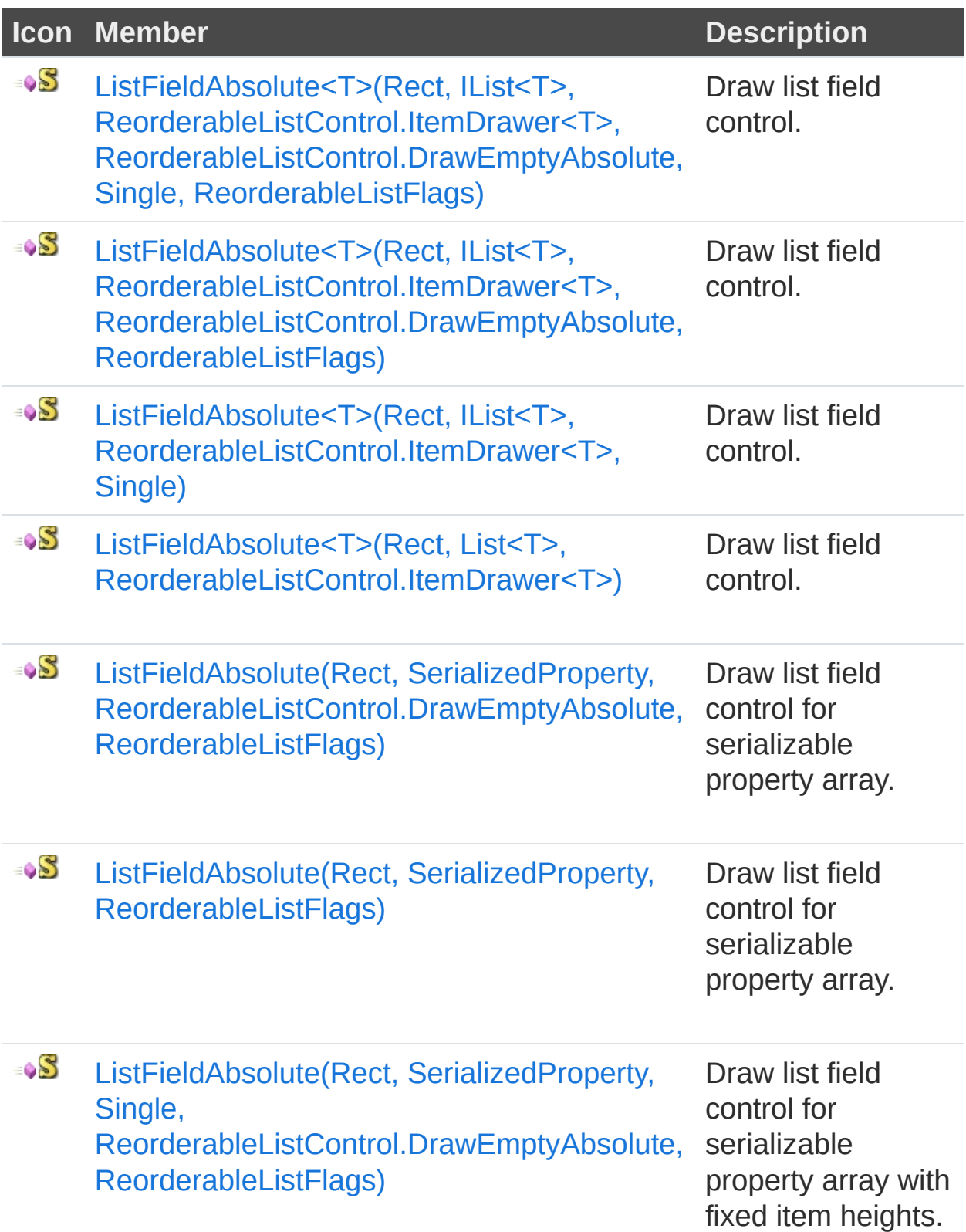

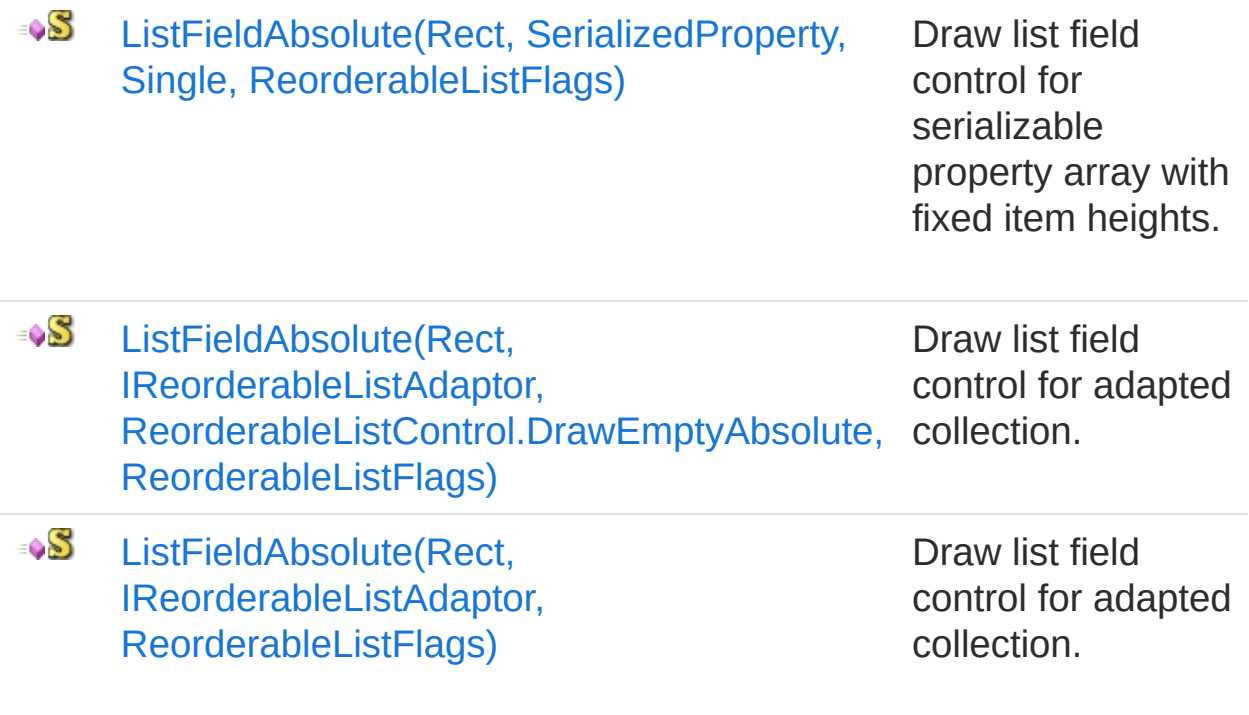

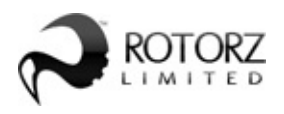

## ListFieldAbsolute Method (position, adaptor, drawEmpty, flags)

Draw list field control for adapted collection.

### public static void ListFieldAbsolute( **Rect** *position*, [IReorderableListAdaptor](#page-36-0) *adaptor*, ReorderableListControl.DrawEmptyAbsolu [ReorderableListFlags](#page-187-0) *flags* = )

**Parameters** 

*position* **(Rect)** Position of control.

*adaptor* **([IReorderableListAdaptor](#page-36-0))** Reorderable list adaptor.

## *drawEmpty* **([ReorderableListControl.DrawEmptyAbsolute\)](#page-182-0)**

Callback to draw custom content for empty list (optional).

*flags* **([ReorderableListFlags\)](#page-187-0) (Optional)**

Optional flags to pass into list field.

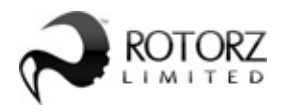
# ListFieldAbsolute Method (position, adaptor, flags)

Draw list field control for adapted collection.

```
public static void ListFieldAbsolute(
        Rect position,
        IReorderableListAdaptor adaptor,
        ReorderableListFlags flags =
)
```
**Parameters** 

*position* **(Rect)**

Position of control.

*adaptor* **([IReorderableListAdaptor](#page-36-0))** Reorderable list adaptor.

*flags* **([ReorderableListFlags\)](#page-187-0) (Optional)**

Optional flags to pass into list field.

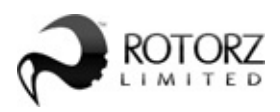

# ListFieldAbsolute<*T*> Method (position, list, drawItem, drawEmpty, flags)

Draw list field control.

### public static void ListFieldAbsolute<T>( **Rect** *position*, **IList**<T> *list*, [ReorderableListControl.ItemDrawer<](#page-184-0)T>  $d$ ReorderableListControl.DrawEmptyAbsolu [ReorderableListFlags](#page-187-0) *flags* = )

Generic Template Parameters

*T*

Type of list item.

# **Parameters**

#### *position* **(Rect)**

Position of control.

#### *list* **(IList<T>)**

The list which can be reordered.

#### *drawItem* **[\(ReorderableListControl.ItemDrawer](#page-184-0)<T>)** Callback to draw list item.

#### *drawEmpty* **([ReorderableListControl.DrawEmptyAbsolute\)](#page-182-0)** Callback to draw custom content for empty list (optional).

# *flags* **([ReorderableListFlags\)](#page-187-0) (Optional)**

Optional flags to pass into list field.

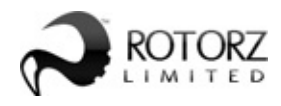

 $\mathcal{N}$ 

ListFieldAbsolute<*T*> Method (position, list, drawItem, drawEmpty, itemHeight, flags)

Draw list field control.

### public static void ListFieldAbsolute<T>( **Rect** *position*, **IList**<T> *list*, [ReorderableListControl.ItemDrawer<](#page-184-0)T>  $d$ ReorderableListControl.DrawEmptyAbsolu **float** *itemHeight*, [ReorderableListFlags](#page-187-0) *flags* = )

Generic Template Parameters

*T*

Type of list item.

### **Parameters**

*position* **(Rect)** Position of control.

#### *list* **(IList<T>)**

The list which can be reordered.

#### *drawItem* **[\(ReorderableListControl.ItemDrawer](#page-184-0)<T>)** Callback to draw list item.

*drawEmpty* **([ReorderableListControl.DrawEmptyAbsolute\)](#page-182-0)** Callback to draw custom content for empty list (optional).

#### *itemHeight* **(Single)**

Height of a single list item.

*flags* **([ReorderableListFlags\)](#page-187-0) (Optional)**

Optional flags to pass into list field.

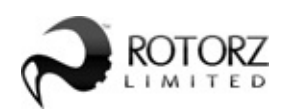

# ListFieldAbsolute<*T*> Method (position, list, drawItem, itemHeight)

Draw list field control.

```
public static void ListFieldAbsolute<T>(
        Rect position,
        IList<T> list,
        ReorderableListControl.ItemDrawer<T> dfloat itemHeight
)
```
Generic Template Parameters

*T*

Type of list item.

### **Parameters**

*position* **(Rect)** Position of control.

#### *list* **(IList<T>)**

The list which can be reordered.

# *drawItem* **[\(ReorderableListControl.ItemDrawer](#page-184-0)<T>)**

Callback to draw list item.

### *itemHeight* **(Single)**

Height of a single list item.

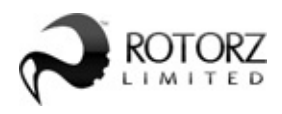

# ListFieldAbsolute<*T*> Method (position, list, drawItem)

Draw list field control.

```
public static void ListFieldAbsolute<T>(
        Rect position,
        List<T> list,
        ReorderableListControl.ItemDrawer<T> d)
```
Generic Template Parameters

*T*

Type of list item.

**Parameters** 

*position* **(Rect)** Position of control.

*list* **(List<T>)**

The list which can be reordered.

*drawItem* **[\(ReorderableListControl.ItemDrawer](#page-184-0)<T>)**

Callback to draw list item.

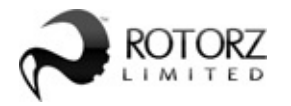

# ListFieldAbsolute Method (position, arrayProperty, drawEmpty, flags)

Draw list field control for serializable property array.

```
public static void ListFieldAbsolute(
        Rect position,
        SerializedProperty arrayProperty,
        ReorderableListControl.DrawEmptyAbsolu
        ReorderableListFlags flags =
)
```
**Parameters** 

*position* **(Rect)** Position of control.

*arrayProperty* **(SerializedProperty)** Serializable property.

# *drawEmpty* **([ReorderableListControl.DrawEmptyAbsolute\)](#page-182-0)**

Callback to draw custom content for empty list (optional).

#### *flags* **([ReorderableListFlags\)](#page-187-0) (Optional)**

Optional flags to pass into list field.

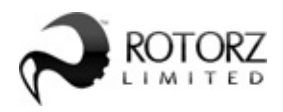

# ListFieldAbsolute Method (position, arrayProperty, flags)

Draw list field control for serializable property array.

```
public static void ListFieldAbsolute(
        Rect position,
        SerializedProperty arrayProperty,
        ReorderableListFlags flags =
)
```
**Parameters** 

#### *position* **(Rect)**

Position of control.

*arrayProperty* **(SerializedProperty)** Serializable property.

### *flags* **([ReorderableListFlags\)](#page-187-0) (Optional)**

Optional flags to pass into list field.

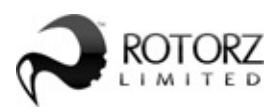

# ListFieldAbsolute Method (position, arrayProperty, fixedItemHeight, drawEmpty, flags)

Draw list field control for serializable property array with fixed item heights.

```
public static void ListFieldAbsolute(
        Rect position,
        SerializedProperty arrayProperty,
        float fixedItemHeight,
        ReorderableListControl.DrawEmptyAbsolu
        ReorderableListFlags flags =
)
```
**Parameters** 

*position* **(Rect)** Position of control.

*arrayProperty* **(SerializedProperty)** Serializable property.

*fixedItemHeight* **(Single)**

Use fixed height for items rather than **GetPropertyHeight(SerializedProperty)**.

*drawEmpty* **([ReorderableListControl.DrawEmptyAbsolute\)](#page-182-0)** Callback to draw custom content for empty list (optional).

*flags* **([ReorderableListFlags\)](#page-187-0) (Optional)**

Optional flags to pass into list field.

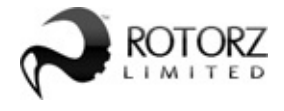

# ListFieldAbsolute Method (position, arrayProperty, fixedItemHeight, flags)

Draw list field control for serializable property array with fixed item heights.

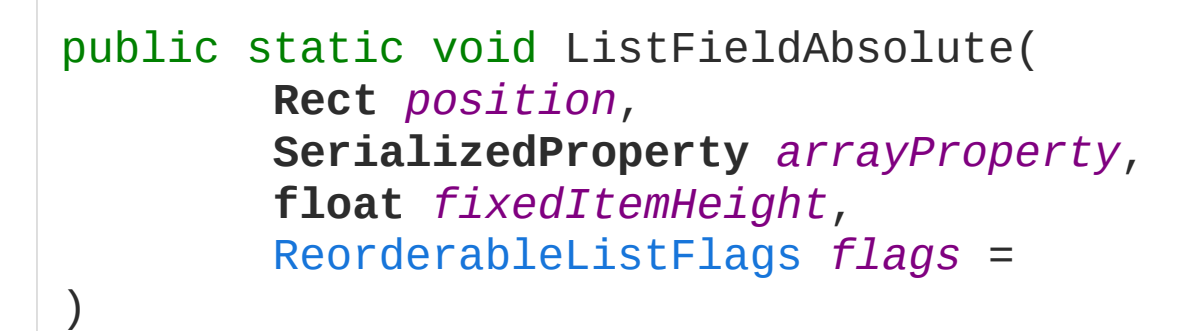

# **Parameters**

*position* **(Rect)** Position of control.

*arrayProperty* **(SerializedProperty)** Serializable property.

#### *fixedItemHeight* **(Single)**

Use fixed height for items rather than **GetPropertyHeight(SerializedProperty)**.

#### *flags* **([ReorderableListFlags\)](#page-187-0) (Optional)**

Optional flags to pass into list field.

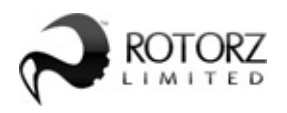

# TextFieldItemDrawer Method (position, item)

Draws text field allowing list items to be edited.

```
public static string TextFieldItemDrawer(
        Rect position,
        string item
)
```
**Parameters** 

*position* **(Rect)** Position to draw list item control(s).

*item* **(String)** Value of list item.

Return Value

Modified value of list item.

# **Remarks**

Null values are automatically changed to empty strings since null values cannot be edited using a text field.

Value of GUI. changed is set to true if value of item is modified.

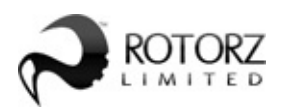

# Title Method

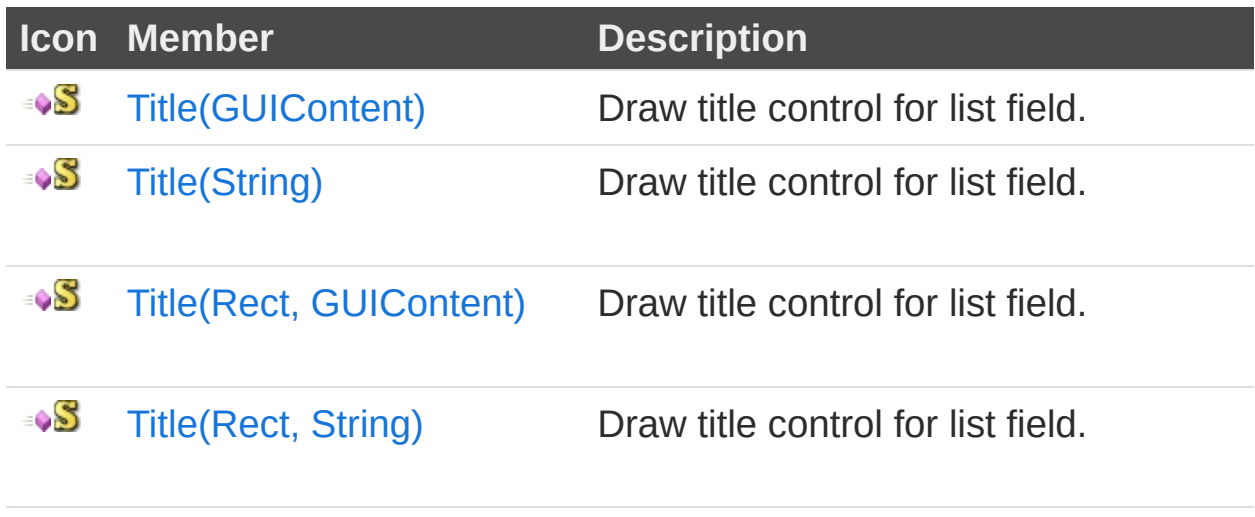

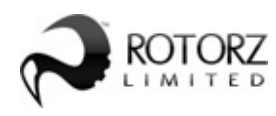

# Title Method (caption)

Draw title control for list field.

```
public static void Title(
        string caption
)
```
**Parameters** 

## *caption* **(String)**

Caption for list control.

**Remarks** 

When needed, should be shown immediately before list field.

**Examples** 

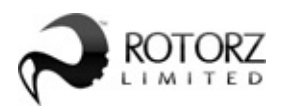

# Title Method (caption)

Draw title control for list field.

### public static void Title( **GUIContent** *caption* )

**Parameters** 

#### *caption* **(GUIContent)** Caption for list control.

**Remarks** 

When needed, should be shown immediately before list field.

**Examples** 

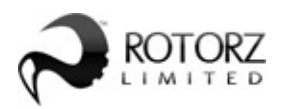

# Title Method (position, caption)

Draw title control for list field.

public static void Title( **Rect** *position*, **string** *caption* )

**Parameters** 

## *position* **(Rect)**

Position of control.

#### *caption* **(String)**

Caption for list control.

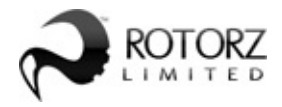

# Title Method (position, caption)

Draw title control for list field.

public static void Title( **Rect** *position*, **GUIContent** *caption* )

**Parameters** 

# *position* **(Rect)**

Position of control.

#### *caption* **(GUIContent)**

Caption for list control.

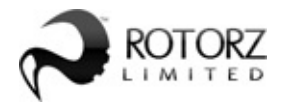

# Reorderable List Control for Unity

Namespaces [Rotorz.ReorderableList](#page-0-0)

# SerializedPropertyAdaptor Class

Reorderable list adaptor for serialized array property.

# public sealed class SerializedPropertyAdaptor :

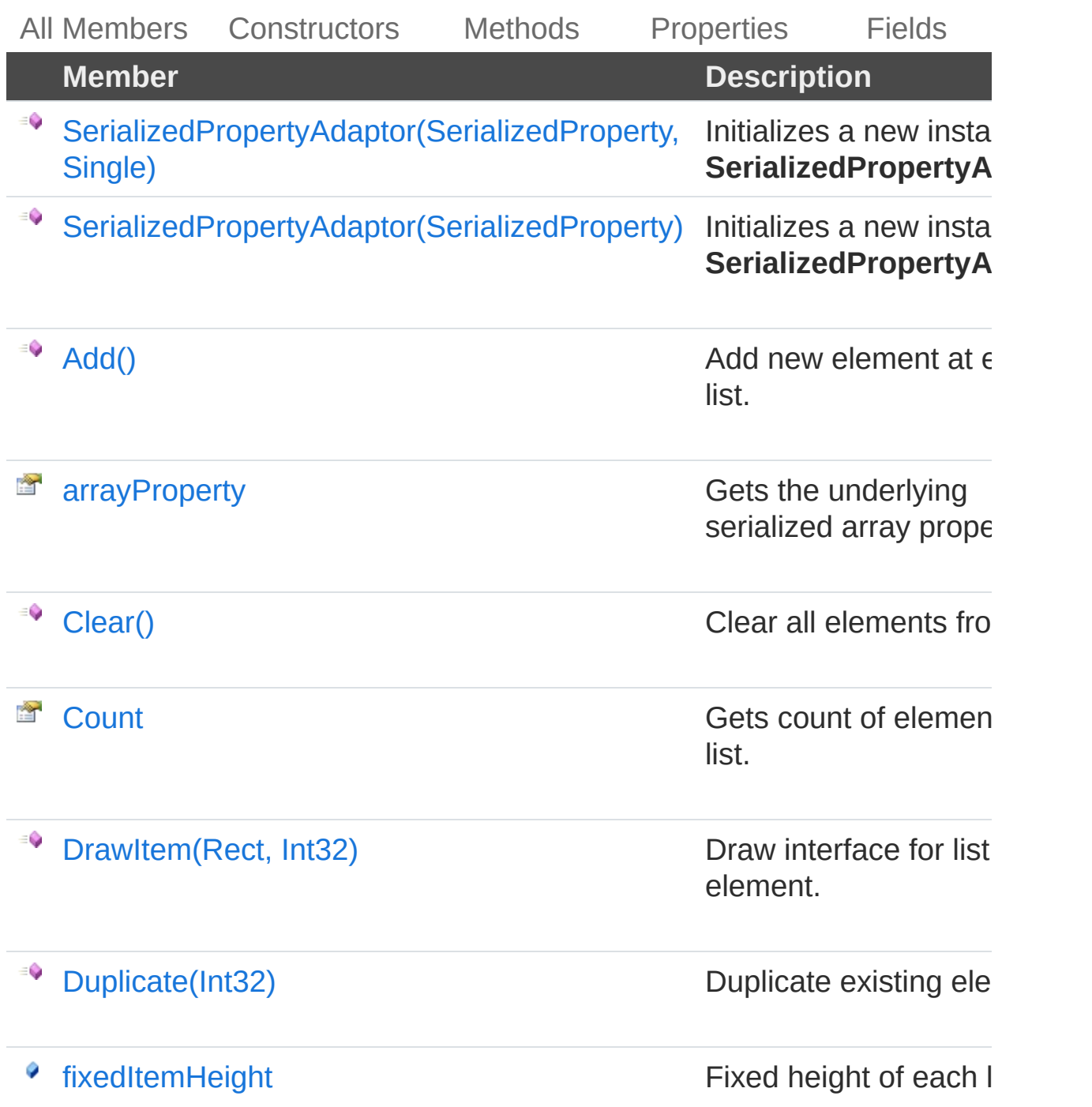

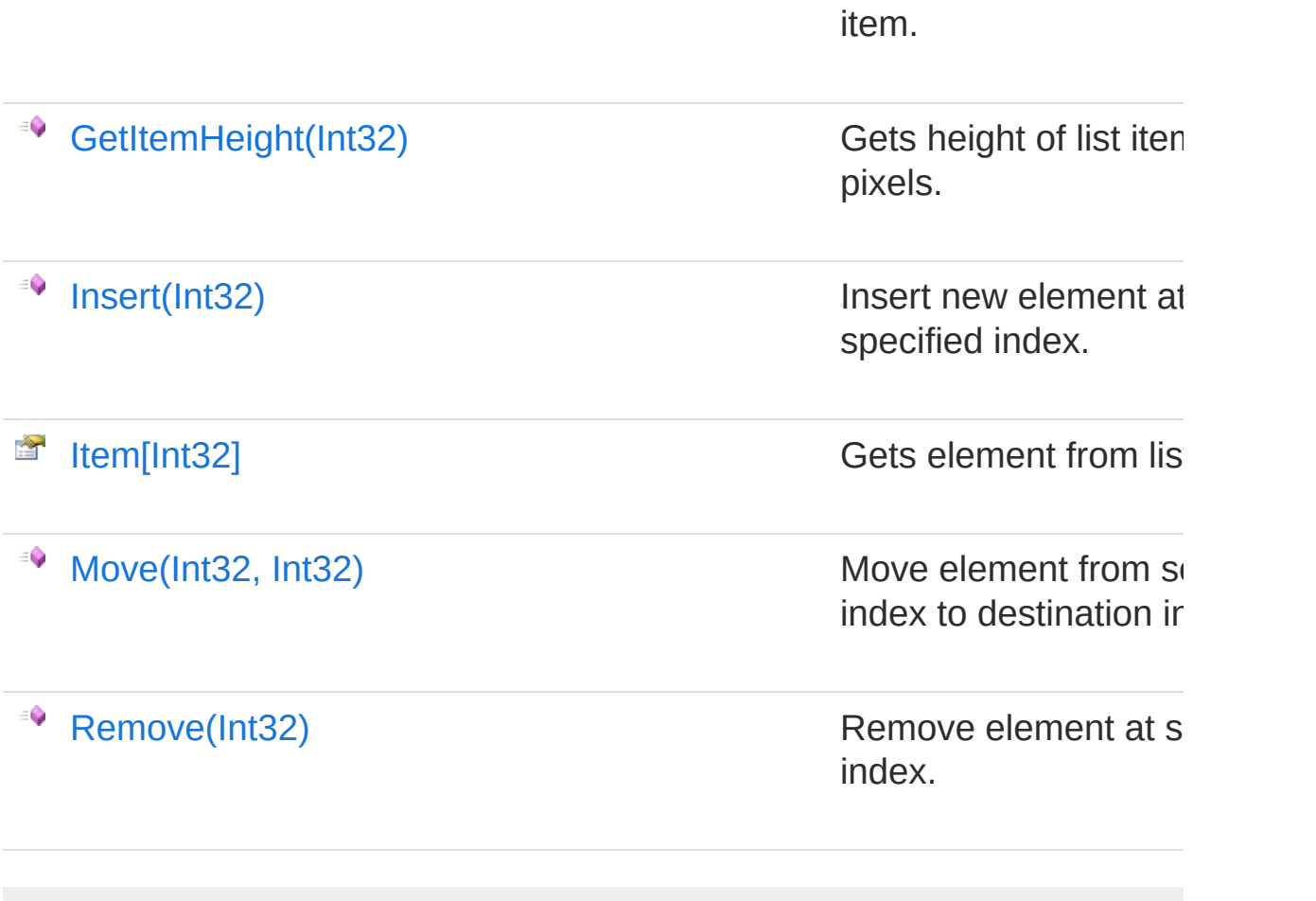

# Inheritance Hierarchy

#### **Object**

**SerializedPropertyAdaptor**

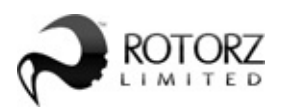

# Reorderable List Control for Unity

Namespaces [Rotorz.ReorderableList](#page-0-0)

SerializedPropertyAdaptor
#### SerializedPropertyAdaptor Constructor

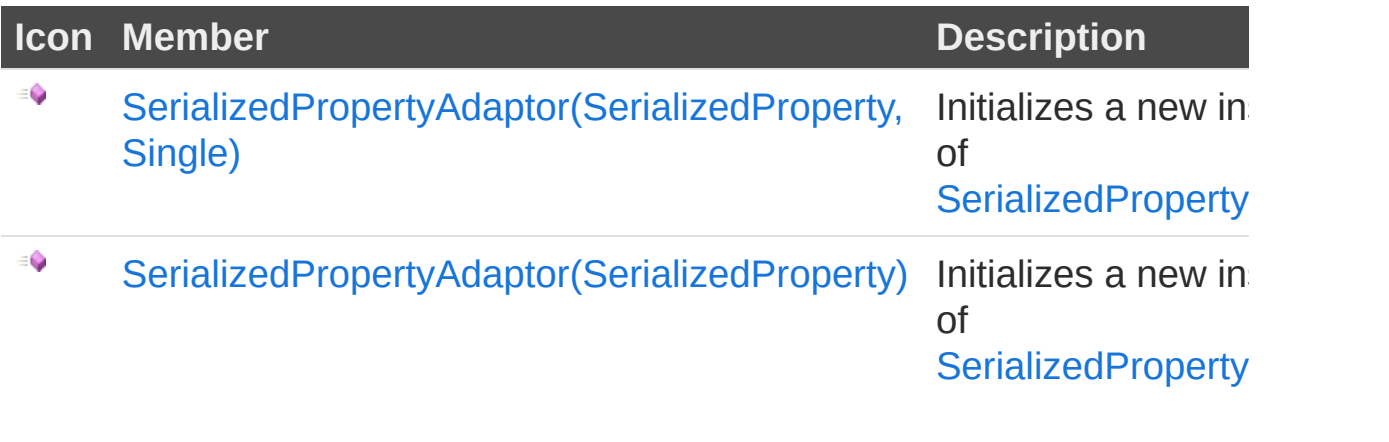

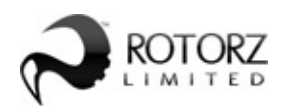

<span id="page-289-0"></span>Namespaces [Rotorz.ReorderableList](#page-0-0)

#### SerializedPropertyAdaptor Constructor (arrayProperty)

Initializes a new instance of [SerializedPropertyAdaptor](#page-284-0).

#### public SerializedPropertyAdaptor( **SerializedProperty** *arrayProperty* )

**Parameters** 

#### *arrayProperty* **(SerializedProperty)**

Serialized property for entire array.

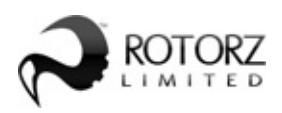

<span id="page-291-0"></span>Namespaces [Rotorz.ReorderableList](#page-0-0)

#### SerializedPropertyAdaptor Constructor (arrayProperty, fixedItemHeight)

Initializes a new instance of [SerializedPropertyAdaptor](#page-284-0).

#### public SerializedPropertyAdaptor( **SerializedProperty** *arrayProperty*, **float** *fixedItemHeight*

**Parameters** 

)

#### *arrayProperty* **(SerializedProperty)**

Serialized property for entire array.

#### *fixedItemHeight* **(Single)**

Non-zero height overrides property drawer height calculation.

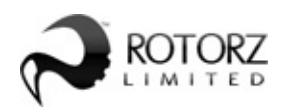

Namespaces [Rotorz.ReorderableList](#page-0-0)

# Add Method

Add new element at end of list.

public void Add()

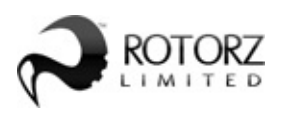

Namespaces [Rotorz.ReorderableList](#page-0-0)

#### arrayProperty Property

Gets the underlying serialized array property.

#### public **SerializedProperty** arrayProperty { get[;](#page-284-0) }

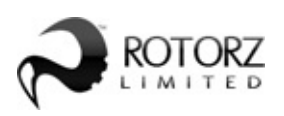

Namespaces [Rotorz.ReorderableList](#page-0-0)

#### Clear Method

Clear all elements from list.

#### public void Clear()

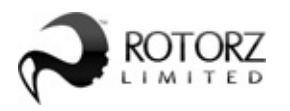

Namespaces [Rotorz.ReorderableList](#page-0-0)

#### Count Property

Gets count of elements in list.

#### public **int** Count { get; }

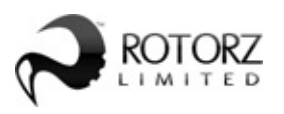

Namespaces [Rotorz.ReorderableList](#page-0-0)

# DrawItem Method (position, index)

Draw interface for list element.

```
public void DrawItem(
        Rect position,
        int index
)
```
**Parameters** 

#### *position* **(Rect)** Position in GUI.

#### *index* **(Int32)**

Zero-based index of array element.

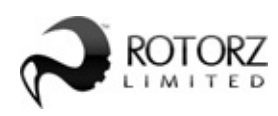

Namespaces [Rotorz.ReorderableList](#page-0-0)

# Duplicate Method (index)

Duplicate existing element.

public void Duplicate( **int** *index* )

**Parameters** 

#### *index* **(Int32)**

Zero-based index of list element.

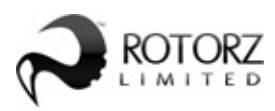

Namespaces [Rotorz.ReorderableList](#page-0-0)

#### fixedItemHeight Field

Fixed height of each list item.

#### public **float** fixedItemHeight

#### **Remarks**

Non-zero value overrides property drawer height calculation which is more efficient.

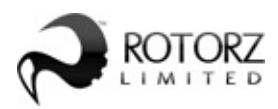

Namespaces [Rotorz.ReorderableList](#page-0-0)

# GetItemHeight Method (index)

Gets height of list item in pixels.

public **float** GetItemHeight( **int** *index* )

**Parameters** 

*index* **(Int32)** Zero-based index of array element.

Return Value

Measurement in pixels.

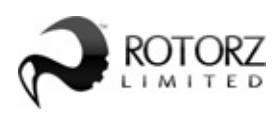

Namespaces [Rotorz.ReorderableList](#page-0-0)

# Insert Method (index)

Insert new element at specified index.

```
public void Insert(
        int index
)
```
Parameters

#### *index* **(Int32)**

Zero-based index for list element.

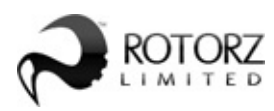

Namespaces [Rotorz.ReorderableList](#page-0-0)

# Item Property (index)

Gets element from list.

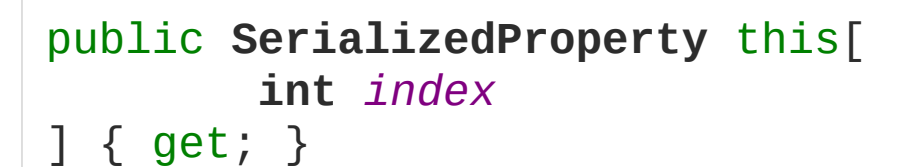

**Parameters** 

*index* **(Int32)** Zero-based index of element.

Return Value

Serialized property wrapper for array element.

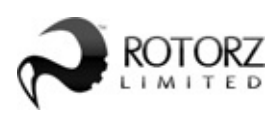

Namespaces [Rotorz.ReorderableList](#page-0-0)

# Move Method (sourceIndex, destIndex)

Move element from source index to destination index.

```
public void Move(
        int sourceIndex,
        int destIndex
)
```
**Parameters** 

#### *sourceIndex* **(Int32)**

Zero-based index of source element.

#### *destIndex* **(Int32)**

Zero-based index of destination element.

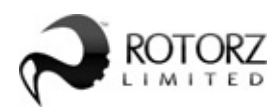

Namespaces [Rotorz.ReorderableList](#page-0-0)

# Remove Method (index)

Remove element at specified index.

public void Remove( **int** *index* )

**Parameters** 

#### *index* **(Int32)**

Zero-based index of list element.

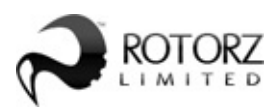

#### Namespaces

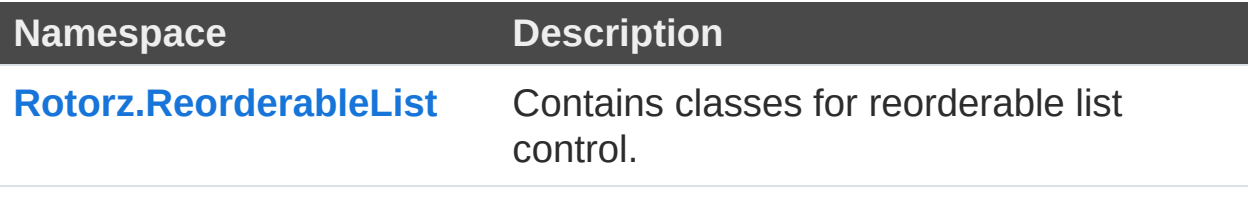

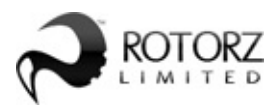